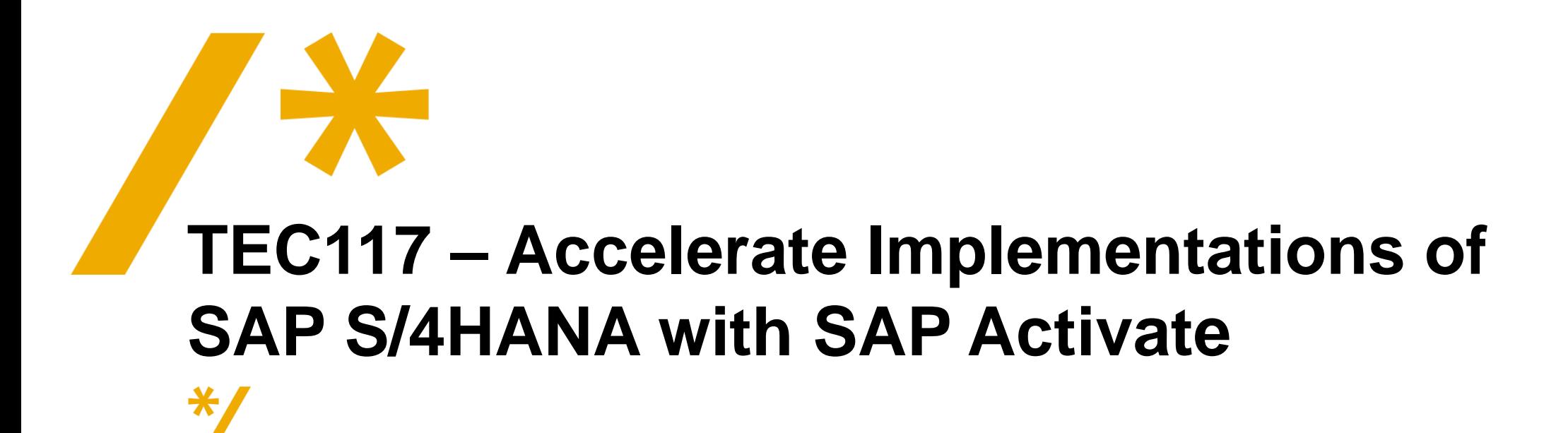

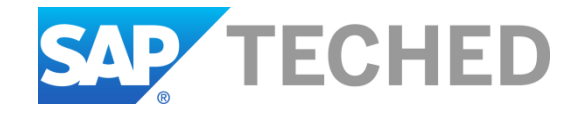

**Speakers**

#### **Las Vegas, Sept 19 - 23**

Oren Shatil

#### **Bangalore, October 5 - 7**

© 2016 SAP SE or an SAP affiliate company. All rights reserved. Public 2

Cherry Xu

#### **Barcelona, Nov 8 - 10**

Holger Steffens

### **Disclaimer**

The information in this presentation is confidential and proprietary to SAP and may not be disclosed without the permission of SAP. Except for your obligation to protect confidential information, this presentation is not subject to your license agreement or any other service or subscription agreement with SAP. SAP has no obligation to pursue any course of business outlined in this presentation or any related document, or to develop or release any functionality mentioned therein.

This presentation, or any related document and SAP's strategy and possible future developments, products and or platforms directions and functionality are all subject to change and may be changed by SAP at any time for any reason without notice. The information in this presentation is not a commitment, promise or legal obligation to deliver any material, code or functionality. This presentation is provided without a warranty of any kind, either express or implied, including but not limited to, the implied warranties of merchantability, fitness for a particular purpose, or non-infringement. This presentation is for informational purposes and may not be incorporated into a contract. SAP assumes no responsibility for errors or omissions in this presentation, except if such damages were caused by SAP's intentional or gross negligence.

All forward-looking statements are subject to various risks and uncertainties that could cause actual results to differ materially from expectations. Readers are cautioned not to place undue reliance on these forward-looking statements, which speak only as of their dates, and they should not be relied upon in making purchasing decisions.

### **Agenda**

- SAP Activate Overview
- SAP Activate Methodology
- SAP S/4HANA Best Practices
- SAP Activate Example
- **Resources**

### **The big picture**

#### **SAP Value Assurance**

• Smooth journey to SAP S/4HANA with Value Assurance Service Packages

#### **SAP Solution Manager**

- Delivery infrastructure for SAP S/4HANA
- Orchestrates end-to-end service delivery

#### **SAP S/4HANA Transition Roadmap**

- One unique implementation roadmap for all transition scenarios powered by SAP Activate
- Support for agile implementation projects

#### **SAP Best Practices for SAP S/4HANA**

- Ready-to-run business, integration and migration processes delivered through SAP Activate
- Optimized for and delivered with SAP S/4HANA

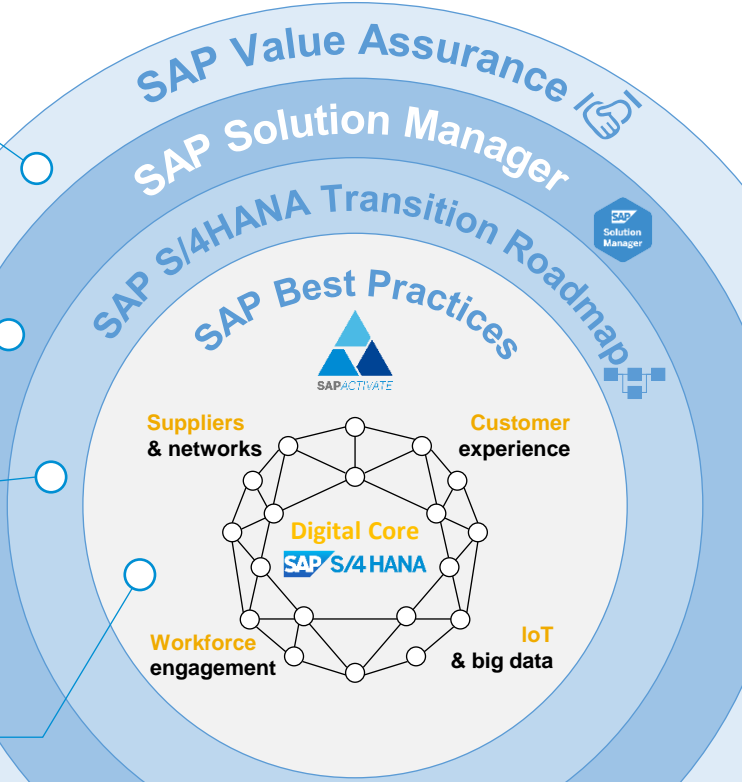

# **SAP Activate – Motivation**

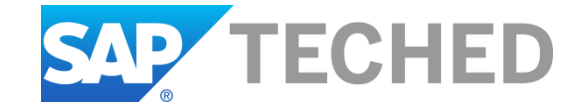

### **SAP S/4HANA:**

#### The 3 transition scenarios

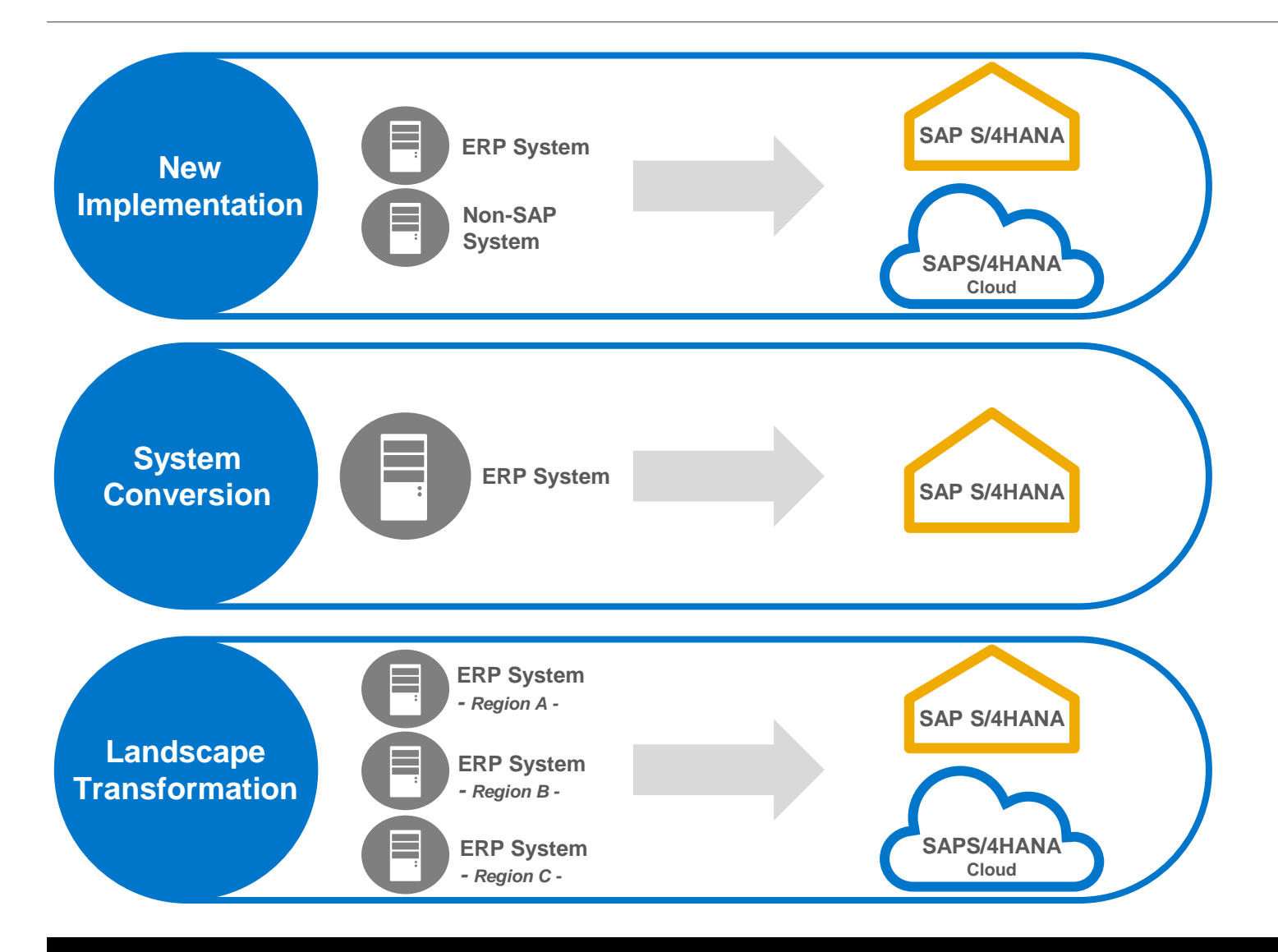

#### **New implementation / re-implementation**

Standardize and simplify the existing landscape to reduce TCO and use latest innovations e.g. Implement SAP S/4HANA processes on a new infrastructure; retire old landscape

#### **Business-led migration to SAP S/4HANA** Reduce TCO via simplification of landscape

Complete conversion of an existing SAP Business Suite system to SAP S/4HANA

#### **Transition systems to the new platform**

- Use innovations to reimagine processes
- Take advantage of the new data model to eliminate aggregates and batch processing

e.g. consolidation of current regional SAP Business Suite landscape into one global SAP S/4HANA system or selective data migration

### **SAP Activate – the innovation adoption framework for SAP S/4HANA**

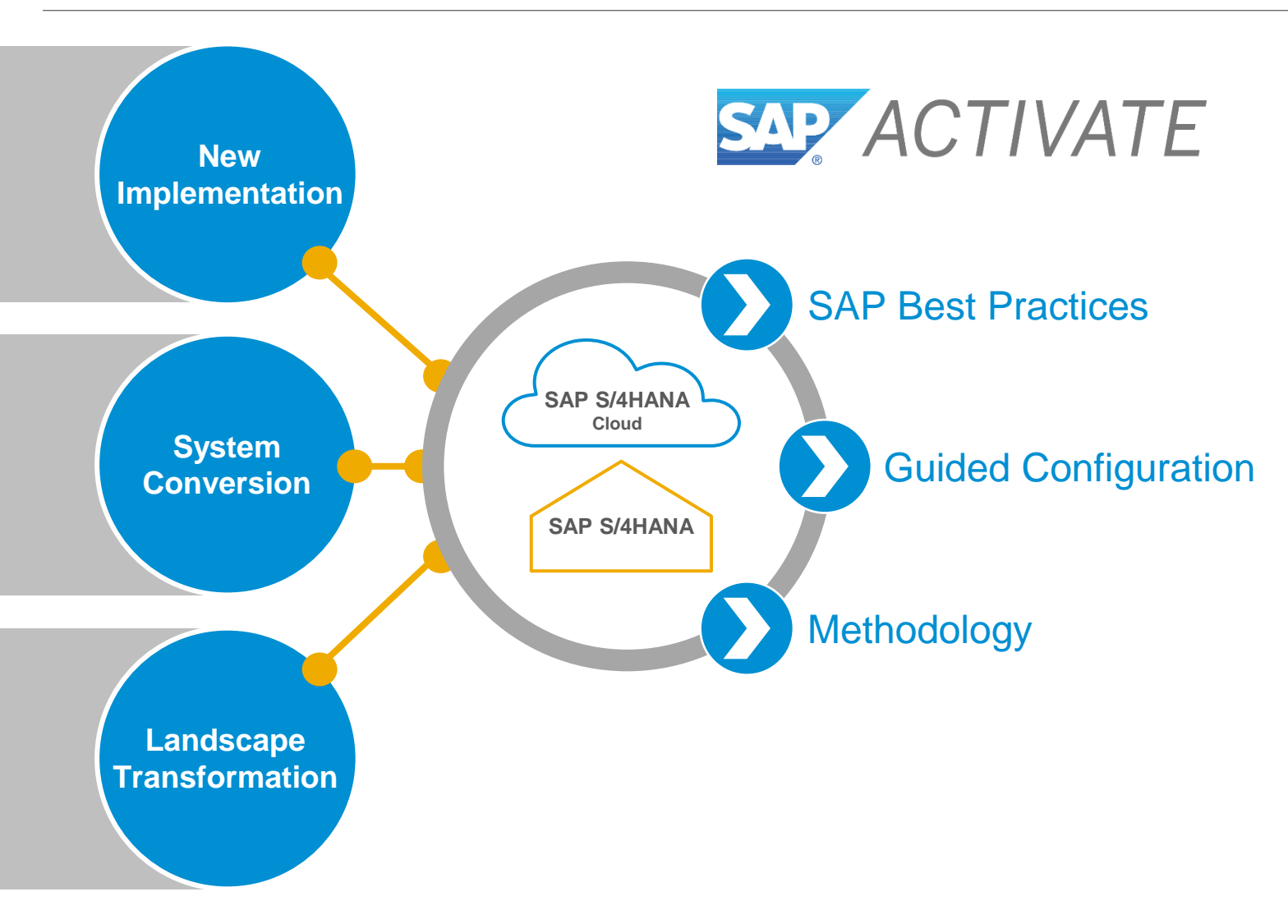

Business Value

- Faster, less service intensive initial implementation in the cloud or onpremise
- Rapid adoption of innovations throughout the entire product lifecycle
- Extensible framework for partners

Accelerated **Time-to-Value** (initial and ongoing)

Reduced **Total-Cost-of-Ownership**

(over total lifecycle cloud and on-premise)

### **SAP Activate building blocks**

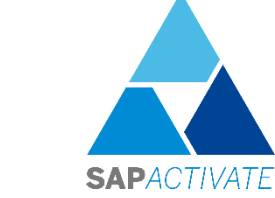

**Tools SAP Best Practices Methodology** for a Guided Configuration**III**<br>Bilingin  $\frac{1}{2}$ ī-j. Self-Service Configuration SAP S/4HANA **Migration Integration** One agile Expert Configuration<sup>25</sup> **Business Content Content** implementation **Process** methodology Solution Builder **Content** Solution Manager

**Activate Enablement and Certification Program**

**with SAP S/4HANA**

**Delivered** 

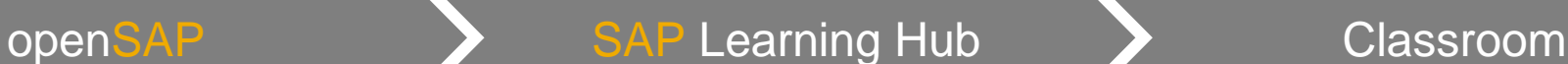

: cloud only

### **Accelerate your On-Premise deployment with SAP Activate**

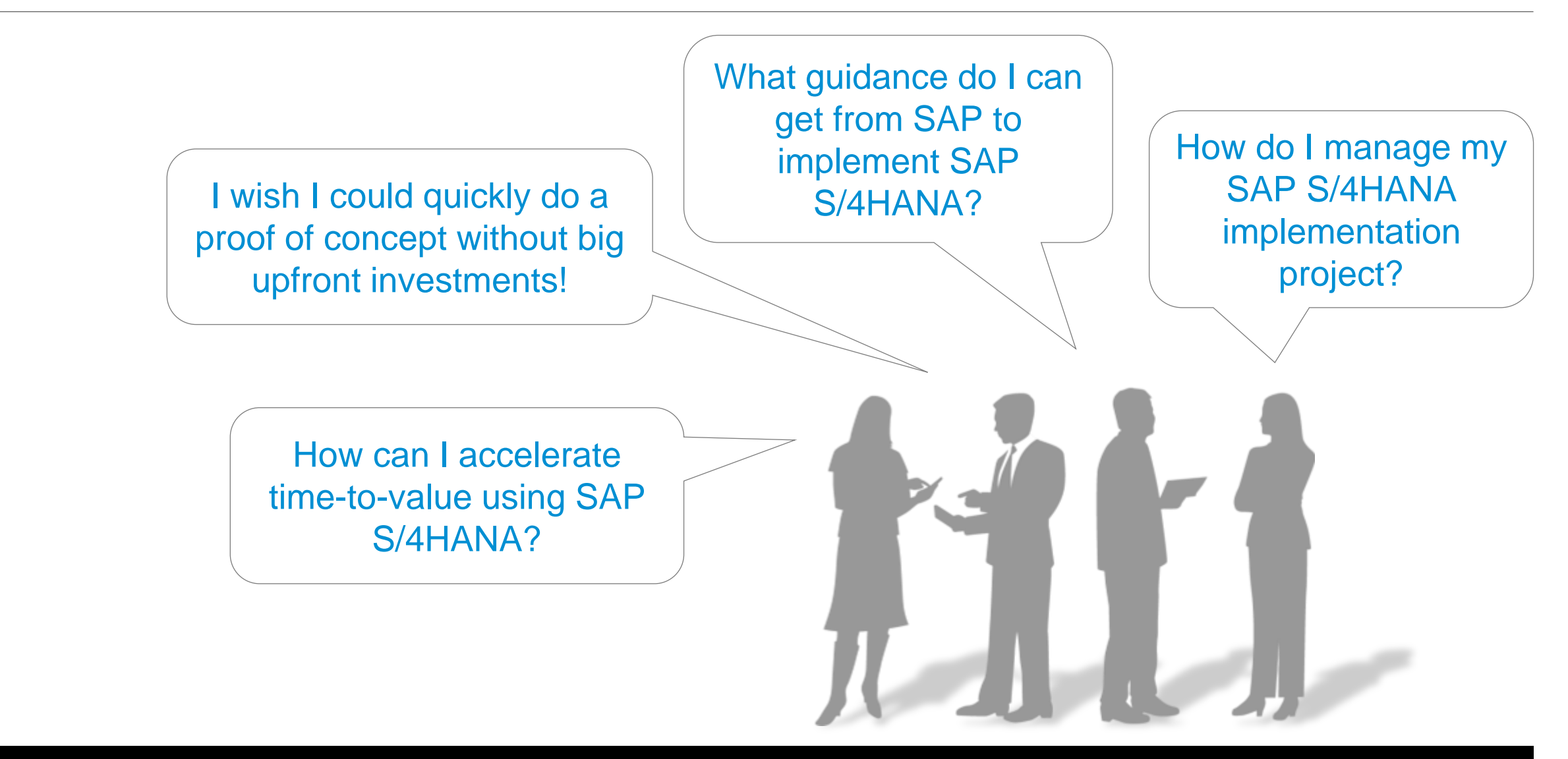

### **SAP S/4HANA On-Premise deployments with SAP Best Practices** Project implementation steps

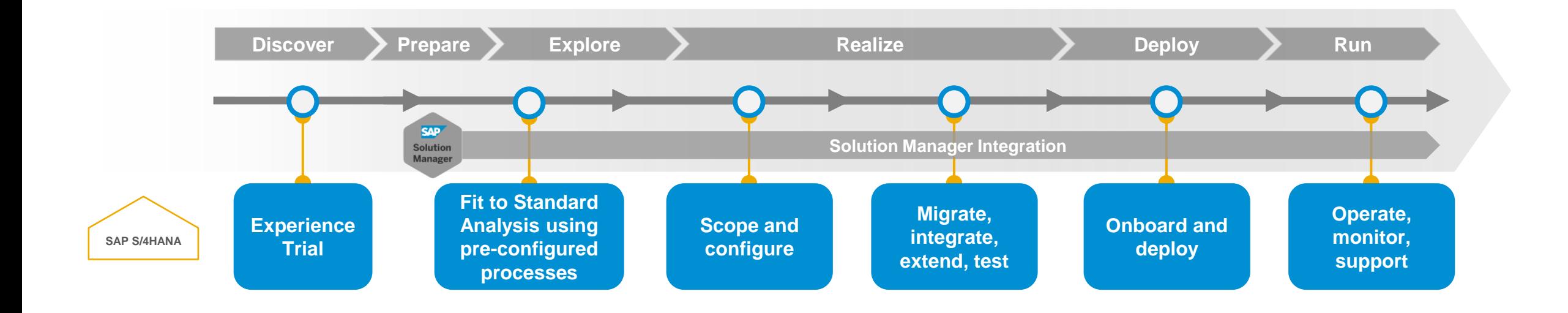

### **SAP S/4HANA On-Premise deployments with SAP Best Practices** Main steps

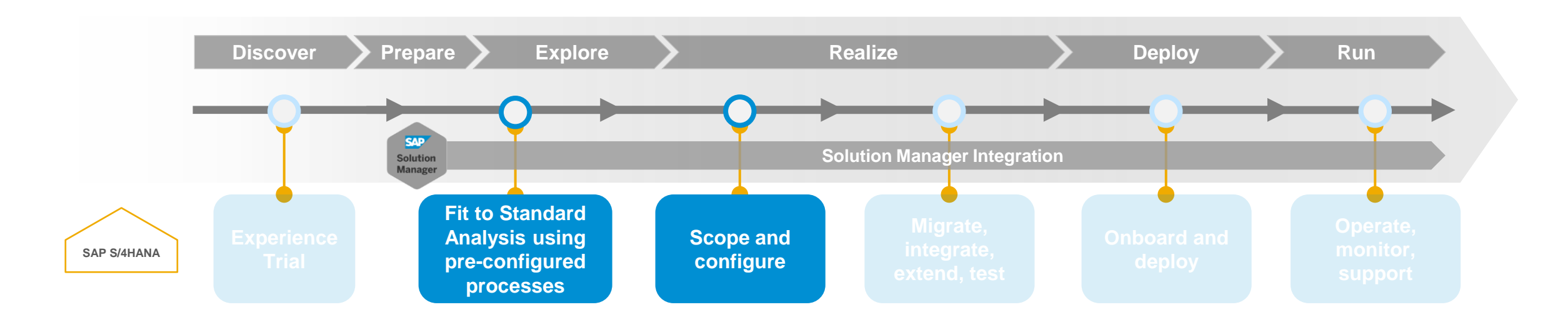

#### Implementation Steps with SAP Activate

- System landscape considerations / recommendations
- Fit to standard analysis based on SAP Best Practices using SAP Solution Manager 7.2
- Scoping and content activation in development system
- Configuration of additional customer requirements and transport management

### **System Landscape recommendations Overview**

#### **Prepare SAP Best Practices Sandbox System**

● Use software appliance for jump-start implementation

#### **Prepare 3-tier system landscape**

● Prepare SAP Best Practices client in Dev, QAS, PRD systems

#### **Connect SAP Solution Manager 7.2**

● Set up Solution Manager 7.2 with SAP Best Practices

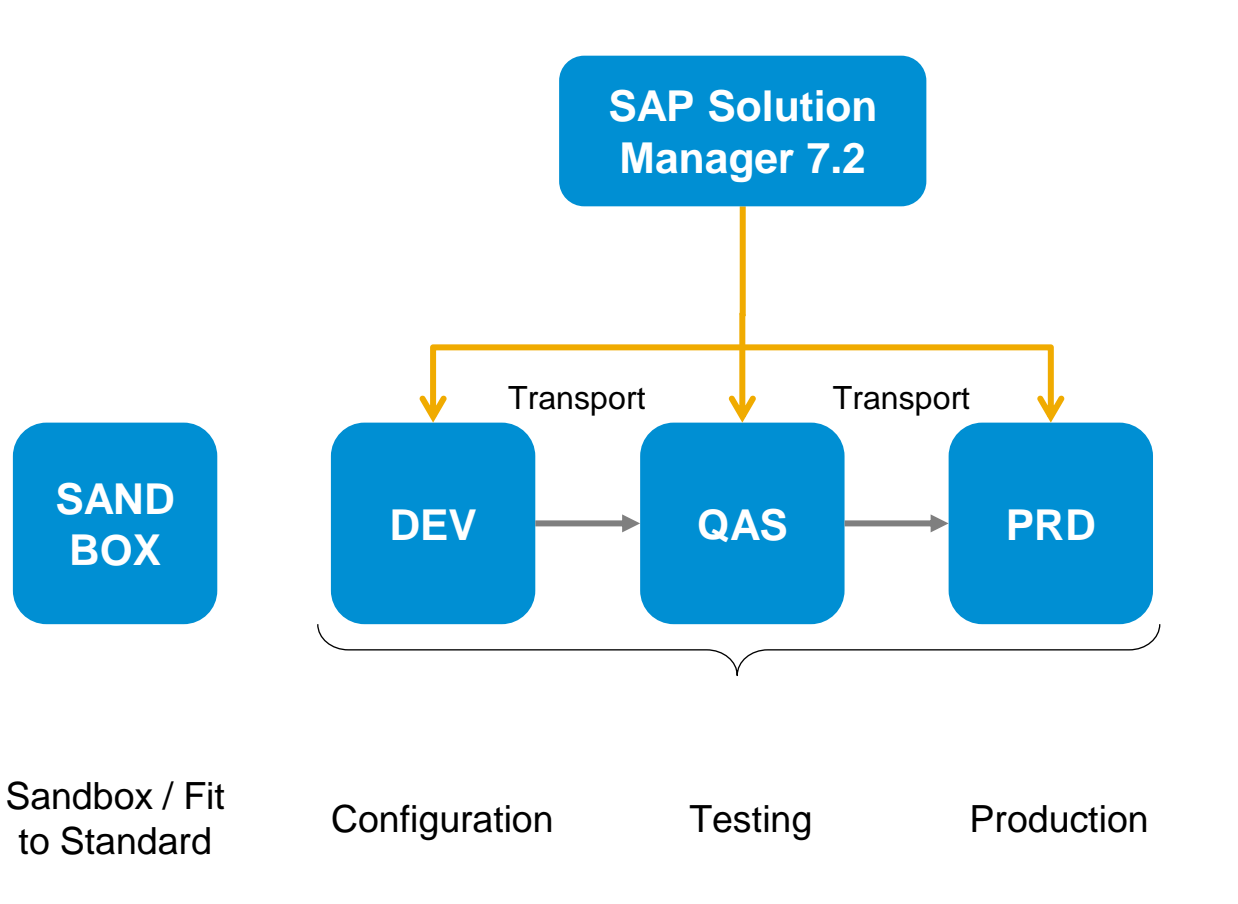

### **Prepare sandbox system based on SAP Best Practices** Using the software appliance

#### **Technical Components of the Appliance**

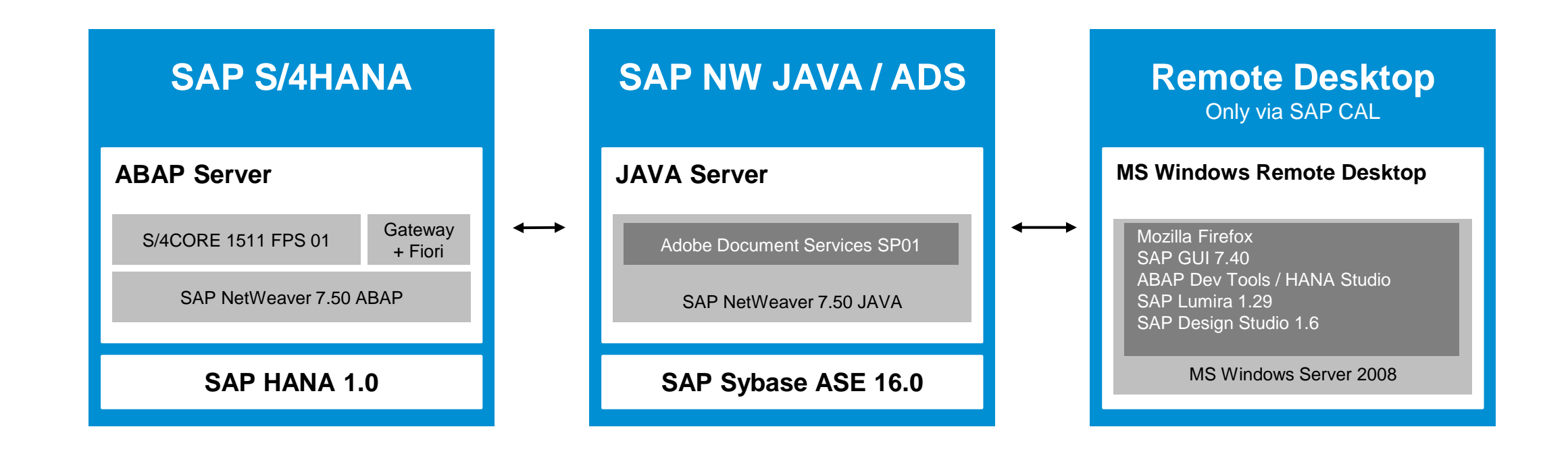

\* Note: Windows remote desktop is only available when using the SAP Cloud Appliance Library (SAP CAL). Blu-Ray shipment only contains (1) & (2). For detailed software releases, please check the detailed documentation of the appliance in SAP note 2032086 ([http://service.sap.com/sap/support/notes/2032086\)](http://service.sap.com/sap/support/notes/2032086)

# **Prepare sandbox system based on SAP Best Practices**

**Blu-ray discs** 

Ways to consume the software appliance

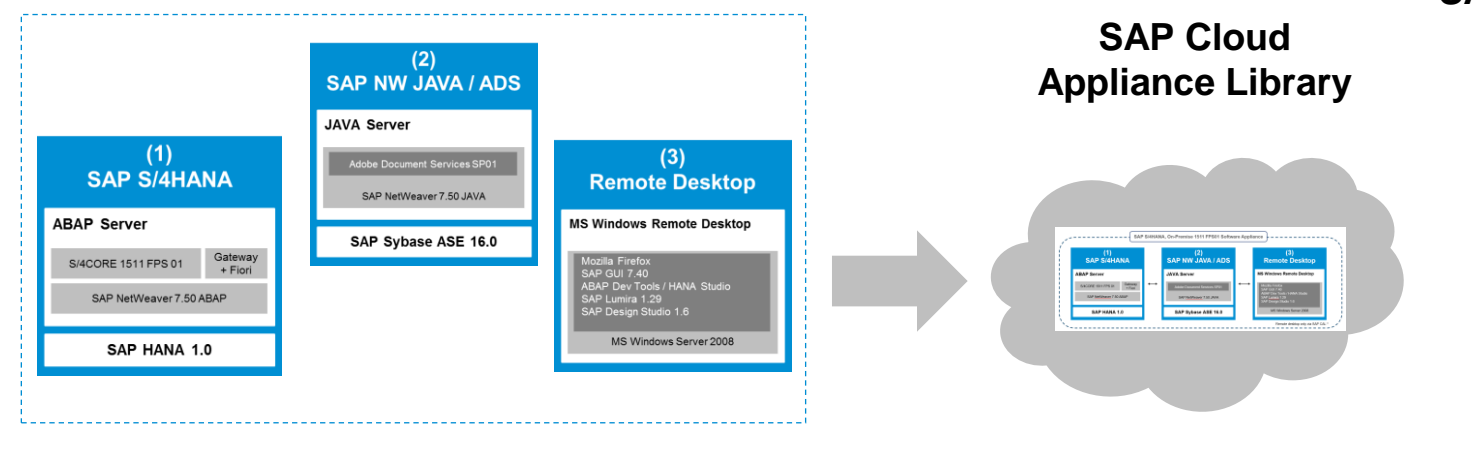

#### **SAP CAL uses Amazon Web Services (AWS) for hosting**

#### **Access to hosted solution**

- [30-day trial](https://go.sap.com/cmp/oth/crm-s4hana/s4hana-on-premise.html)
- [http://cal.sap.com](http://cal.sap.com/) for longer-lasting subscriptions

#### **Pre-requisites**

- Own AWS Account/Credentials
- Valid SAP S/4HANA licenses (waived for 30-day trial period)
- SAP CAL subscription (waived for 30-day trial period)

#### **Hosting costs**

 $\sim$  4.00 USD per uptime hour for AWS hosting fees

#### **Physical shipment to install on own hardware**

#### **Ordering process (for SW appliance Blu-Rays in general)**

- SAP Partner: see SAP Note [2041140](http://service.sap.com/sap/support/notes/2041140)
- SAP Customer: see SAP Note [2202234](http://service.sap.com/sap/support/notes/2202234)

#### **Prerequisites**

- Valid SAP S/4HANA & HANA licenses (incl. SAP Cash Mgmt. & SAP IBP for Finance)
- Fitting hardware with Linux installed, see note [2032086](http://service.sap.com/sap/support/notes/2032086)
- **For SAP customers:** Engagement with SAP Services for Blu-Ray installation required. Not needed for SAP partners, however, partners can not order on behalf of customers. Note: This is the status as of May 3<sup>rd</sup> but ordering process for customers is under discussion, updates will be published in note 2202234.

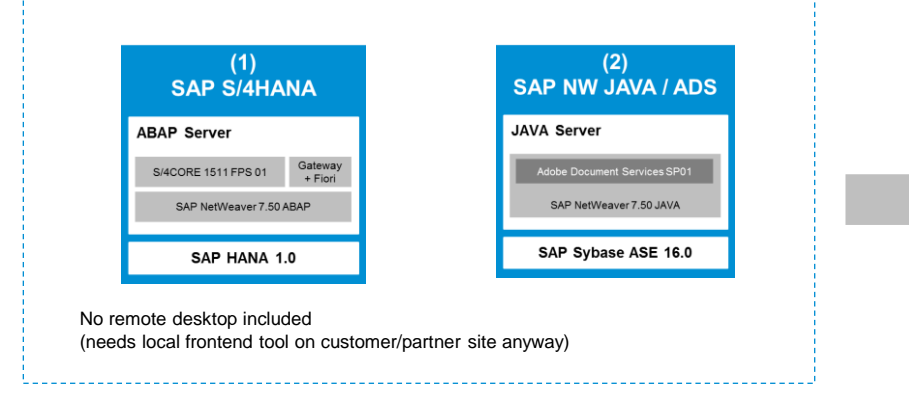

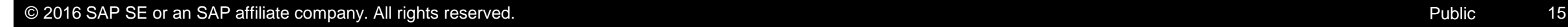

### **Prepare sandbox system based on SAP Best Practices** Content of the software appliance

#### **What is available in which client?**

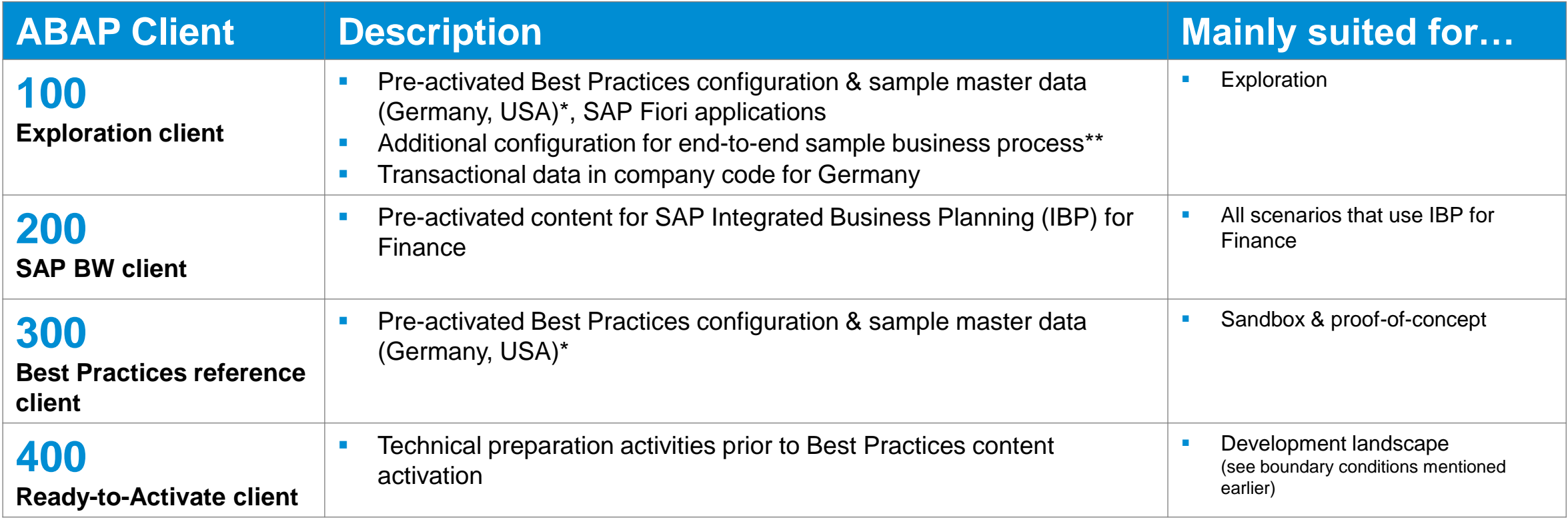

*(\*) Integration with SAP Ariba, SAP Financial Services Network & SAP BI platform not included but can be configured by customer / partner.* 

*Processes localized with sample master & transactional data for Germany. US localization requires customer-specific Vertex integration and comes without transactional data.*

*(\*\*) Order-to-Cash; Procure-to-Pay; Plan-to-Production; Self-service Procurement w. Catalog*

### **Prepare 3-tier system landscape** Detailed technical view

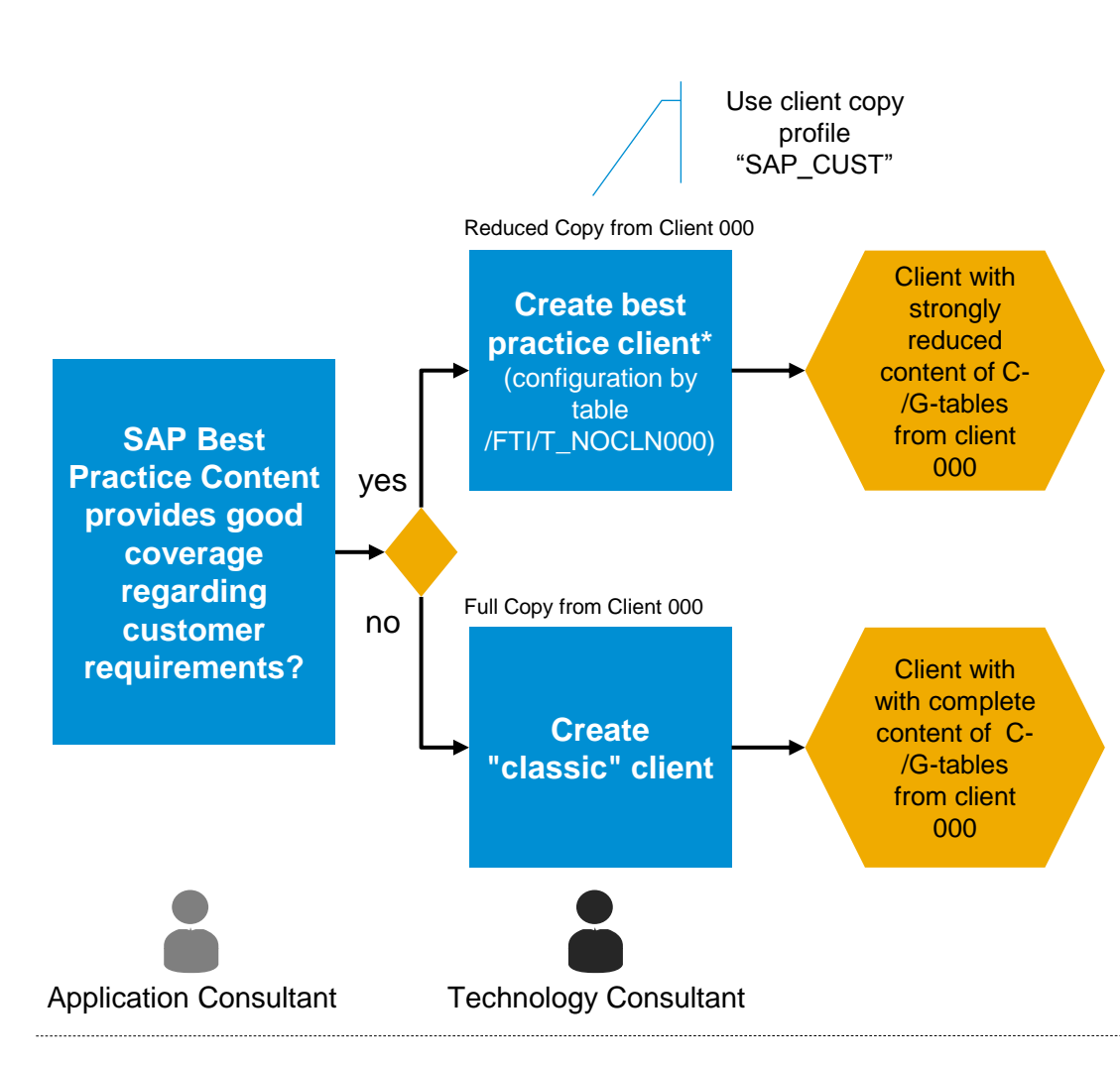

- Legend = System Status  $=$  Activity  $\bullet$ = Involved Role

(\*) Further Details: <http://help.sap.com/s4hana> → S/4HANA Edition ... → Link "About administrating SAP S/4HANA solution implementation" → PREREQUISITE settings → Setting up a new best practice client

## **Prepare 3-tier system landscape**

Schematic view – Preparing the SAP Best Practices client

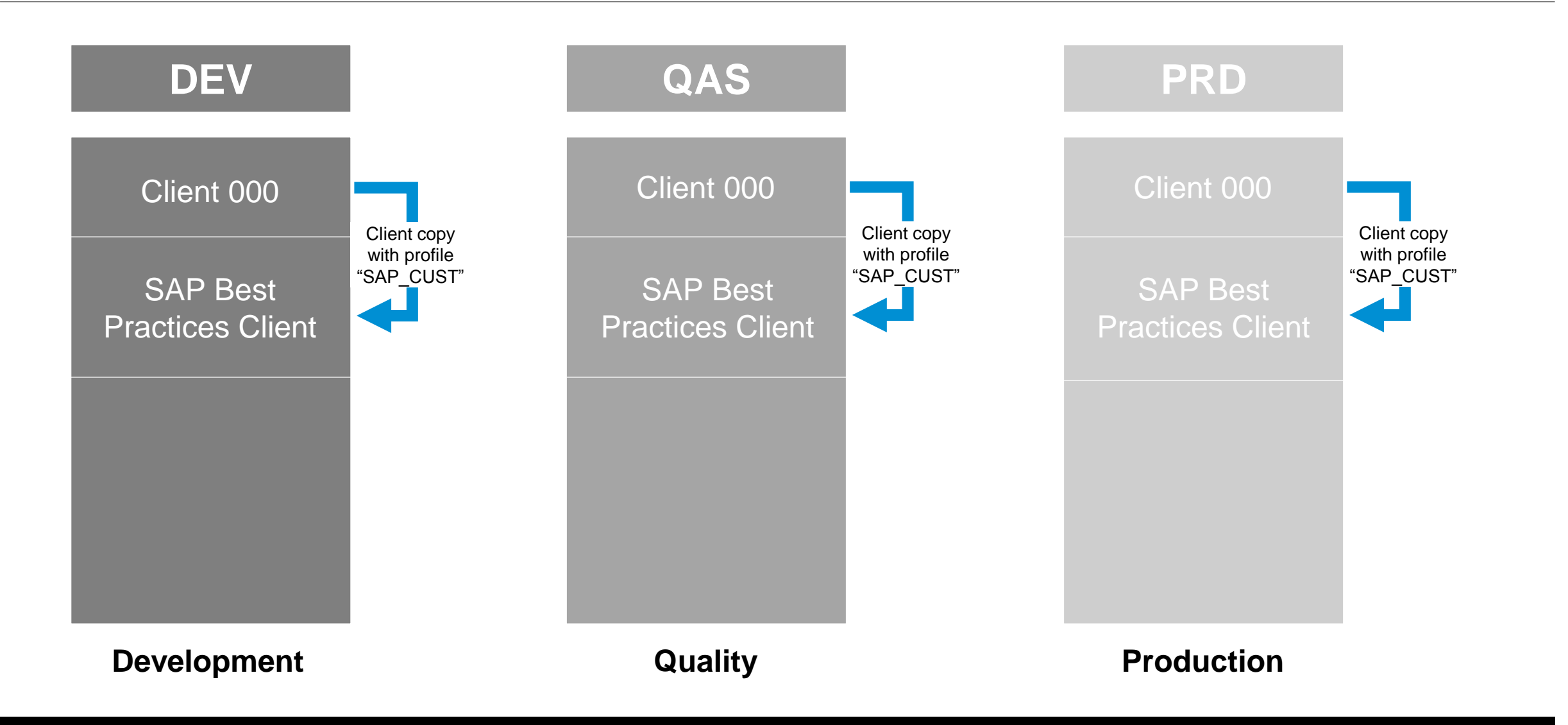

## **Prepare SAP Solution Manager 7.2**

Assign logical components to systems and branches

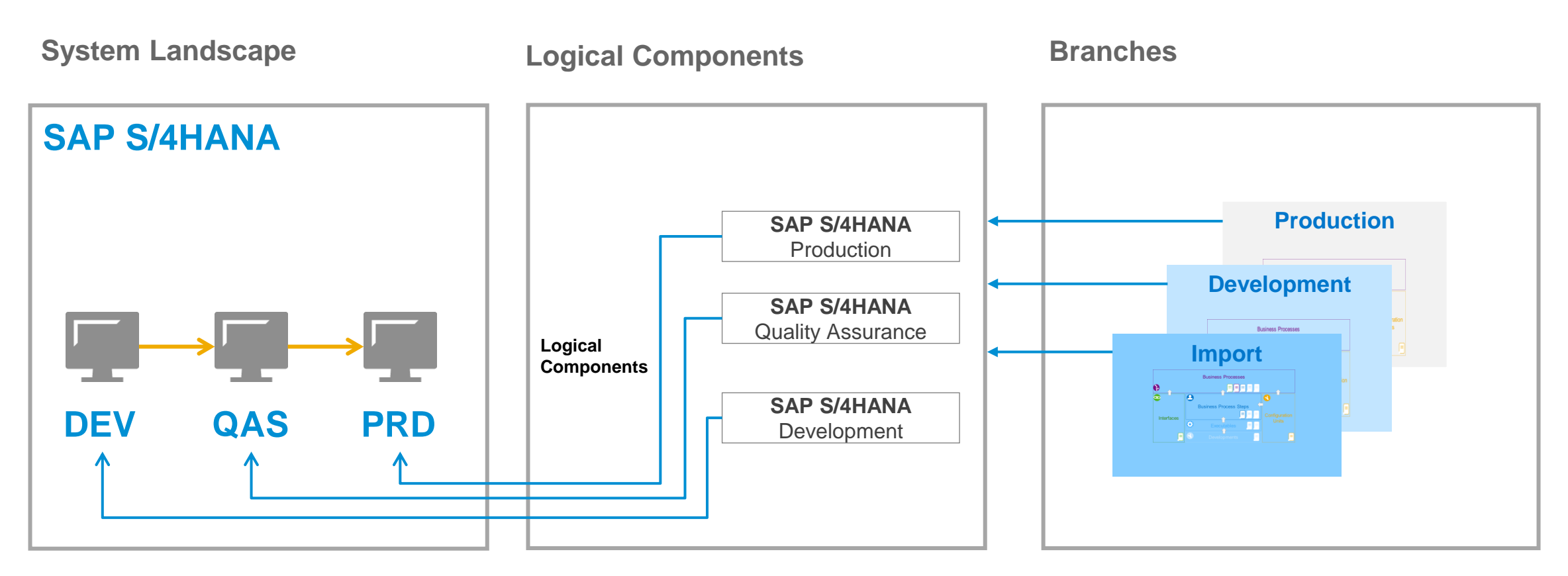

Customer system tracks: the development, QA and production instances

Logical components in SAP Solution Manager 7.2 represent the landscape

Branches that represent documentation versions are associated with Logical **Components** 

### **Prepare SAP Solution Manager 7.2** Download SAP Best Practices in Solution Documentation

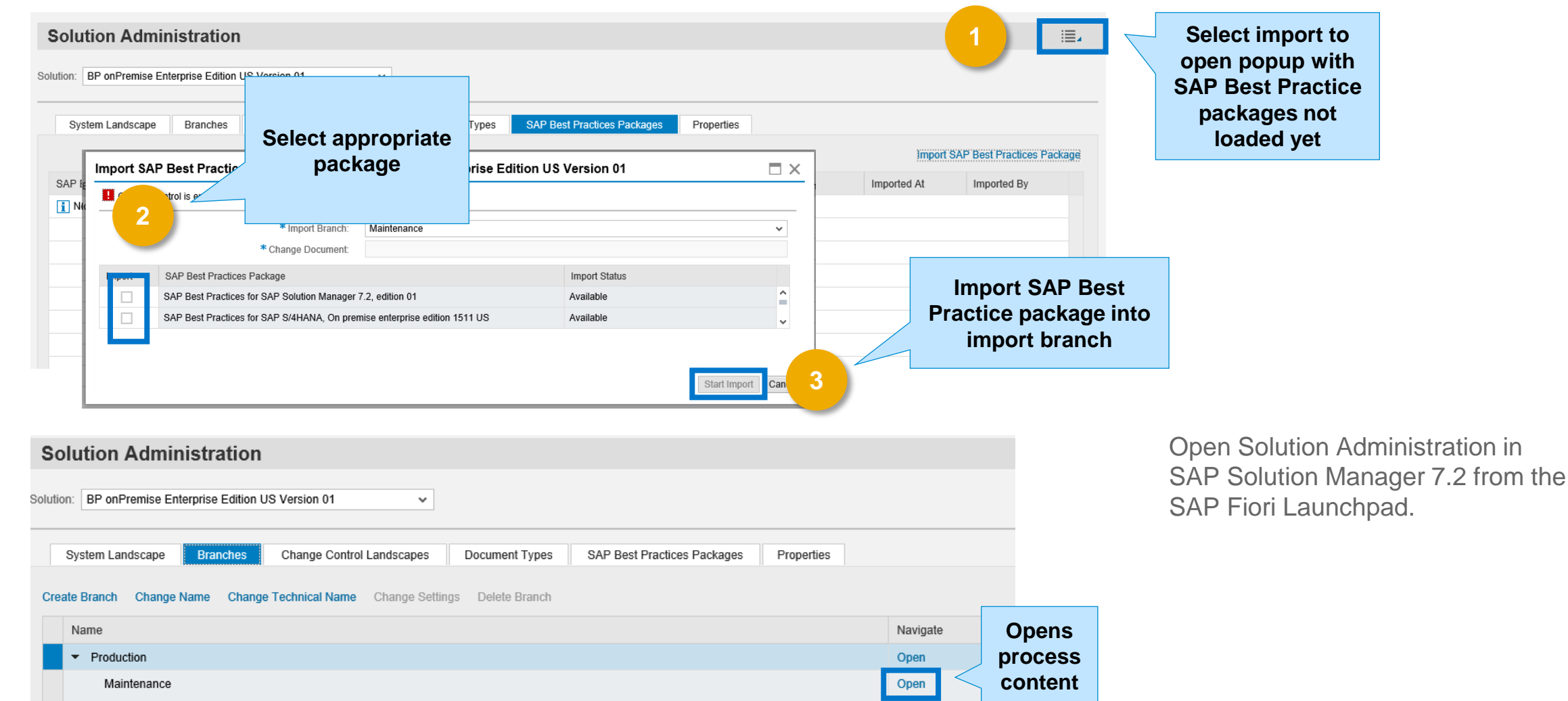

### **Fit to standard analysis based on SAP Best Practices**  Approach

- The primary objective is to have an approved scope to move into the realization phase
- Explore pre-configured SAP Best Practices processes that are already activated in Sandbox system
- Drive towards adopting SAP standard processes
- Identify and capture delta business requirements and gaps (on top of the initial Sandbox system)
- Prioritize deltas and requirements

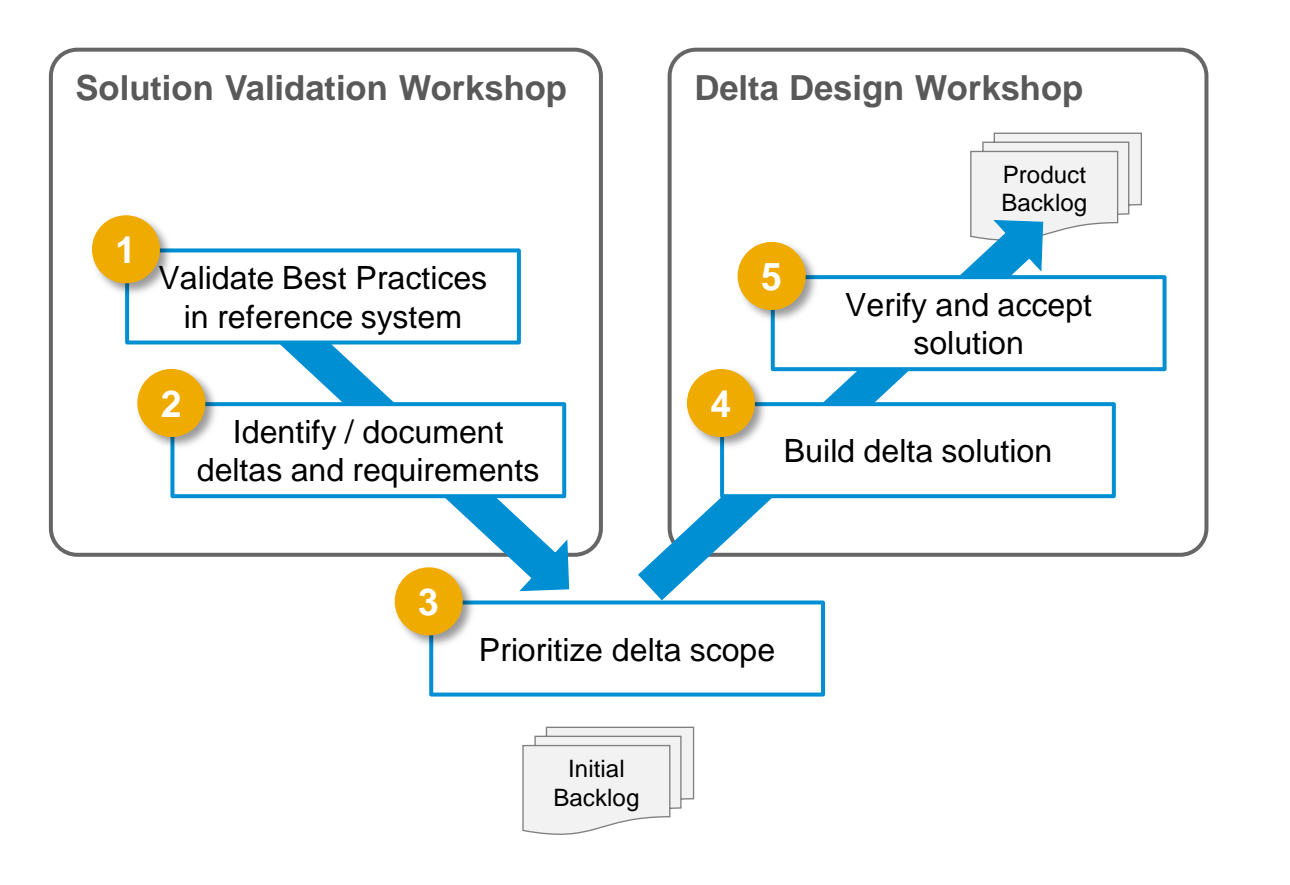

### **Fit to standard analysis based on SAP Best Practices**  Approach

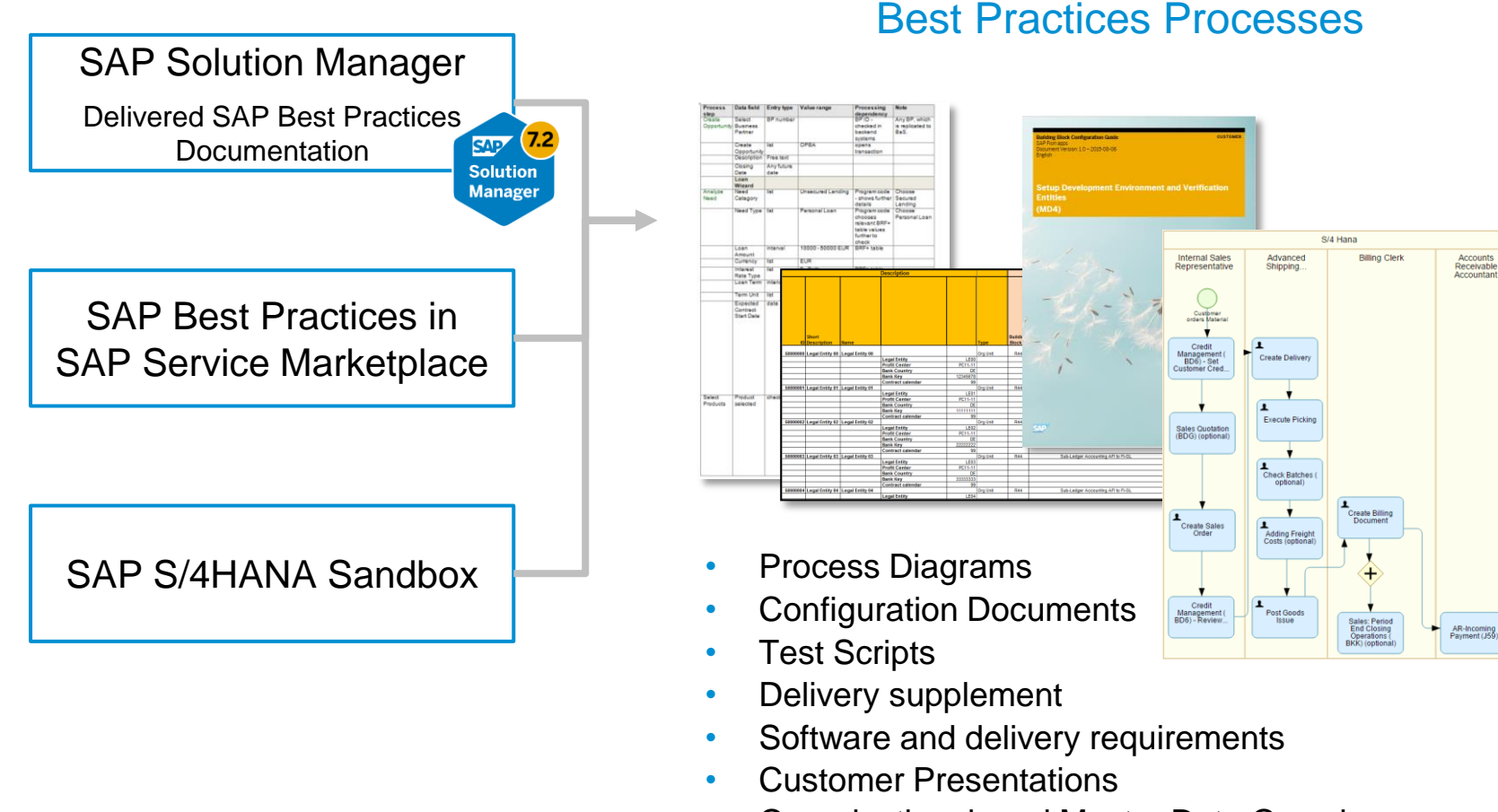

• …

#### • Organizational- and Master Data Overview

Standardized Documentation of

#### Output / Results

- Changes to processes documented
- Business impacts and assumptions
- Backlog (delta requirements and gaps) to drive Realize phase
	- Additional configuration
	- **Authorizations**
	- Workflows, Reports, Interfaces, Conversions, Enhancements, Forms (WRICEF)

All outputs / results can be stored in Solution Documentation within SAP Solution Manager 7.2.

Process diagrams are updated and requirements are documented.Solution

### **Fit to standard analysis**

Using SAP Solution Manager to document delta requirements

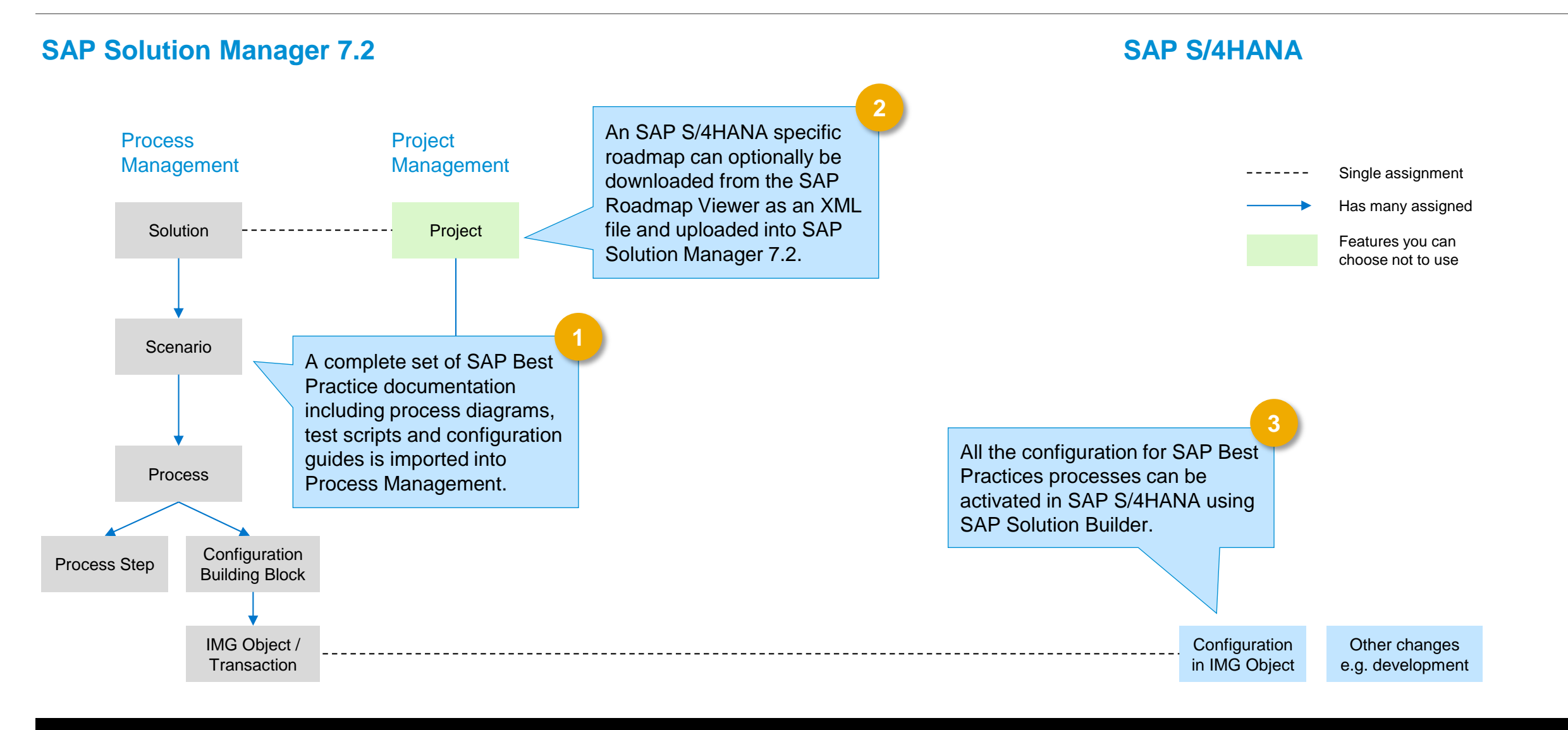

#### © 2016 SAP SE or an SAP affiliate company. All rights reserved. Public 23

## **Fit to standard analysis**

Using SAP Solution Manager to document delta requirements

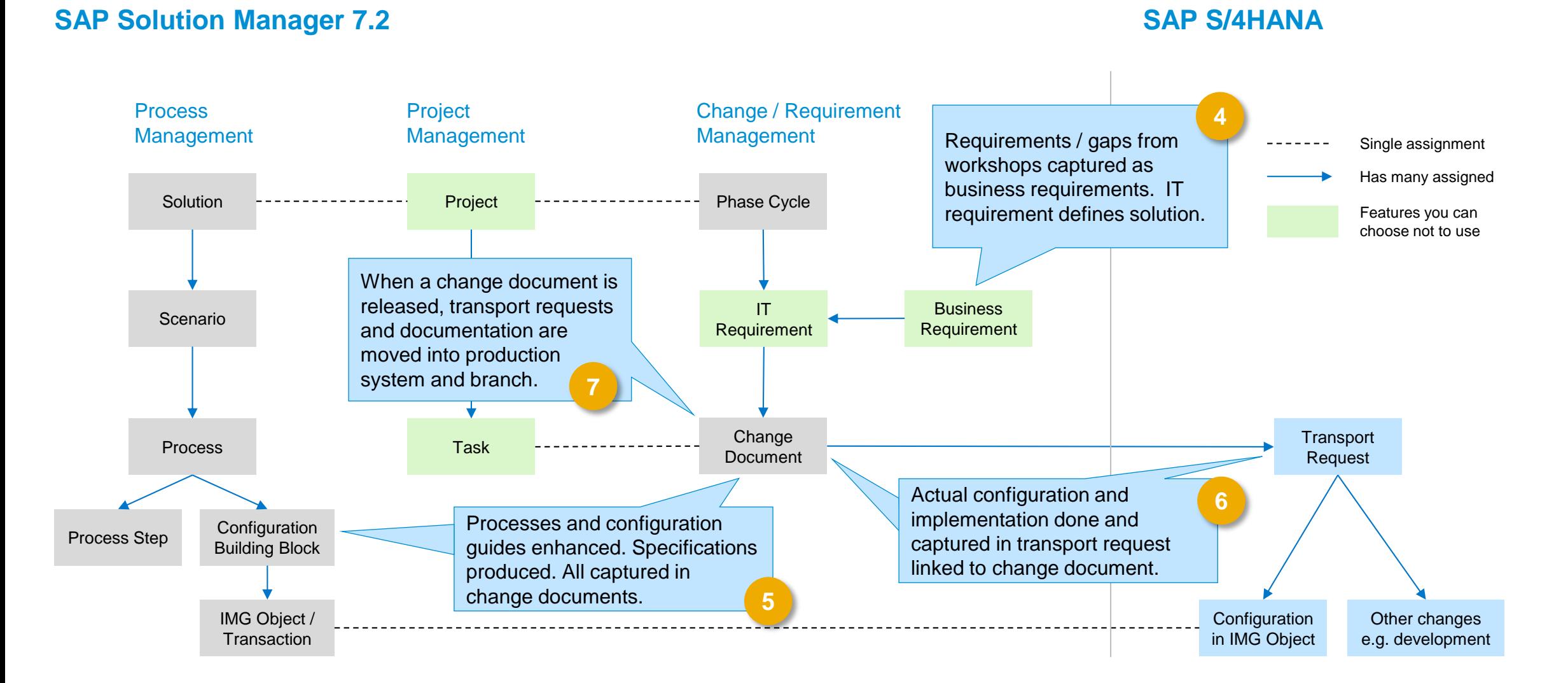

© 2016 SAP SE or an SAP affiliate company. All rights reserved. **Public 24** Public 24

### **Scoping and content activation in development system Overview**

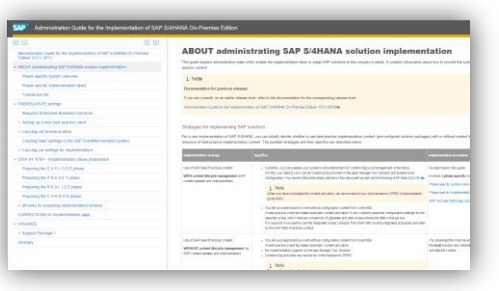

Prepare SAP Best Practices client in Development System according to Administration Guide for the implementation of SAP S/4HANA on-premise edition

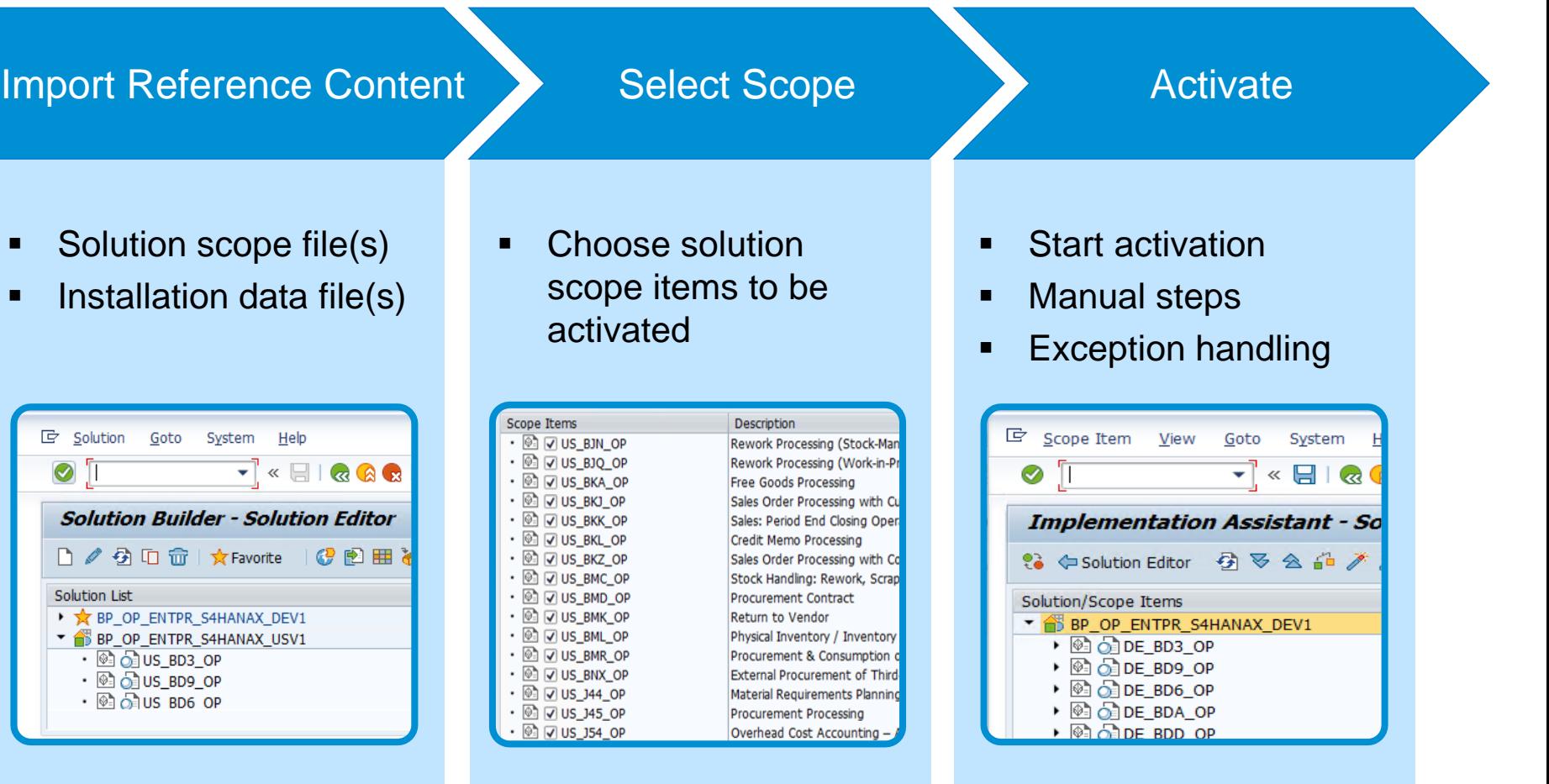

### **Scoping and content activation in development system** Import reference content

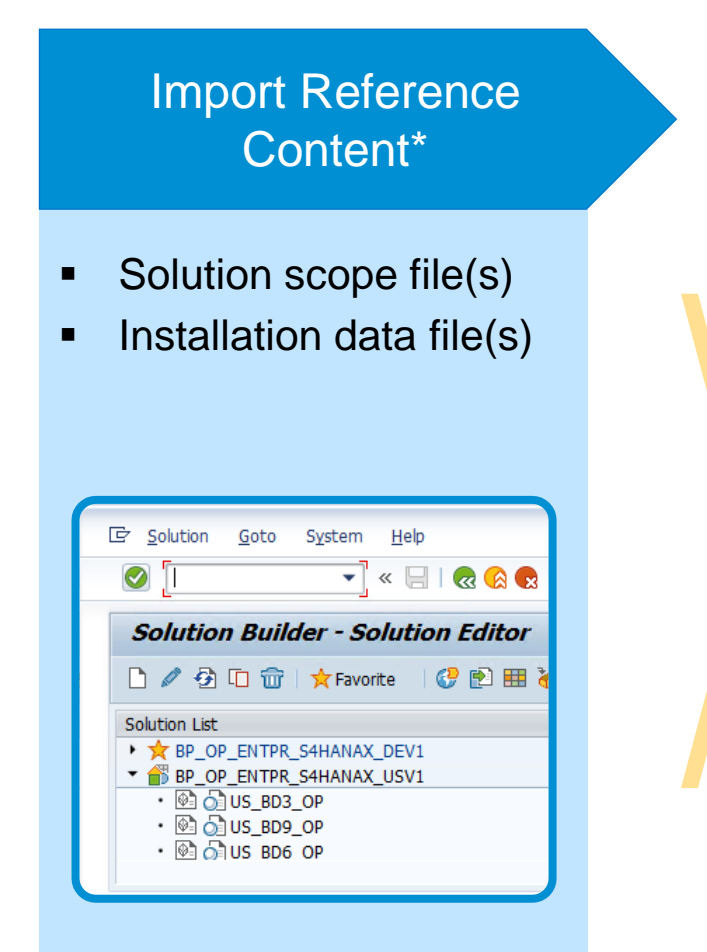

#### **Reference content embraces**

- Installation data files
- Solution scope files

#### **Installation data file**

• Contains installation settings (configuration settings and master data) of the solution

#### **Solution scope file**

 Contains the technical structure for each solution (scope items, building blocks, and technical objects)

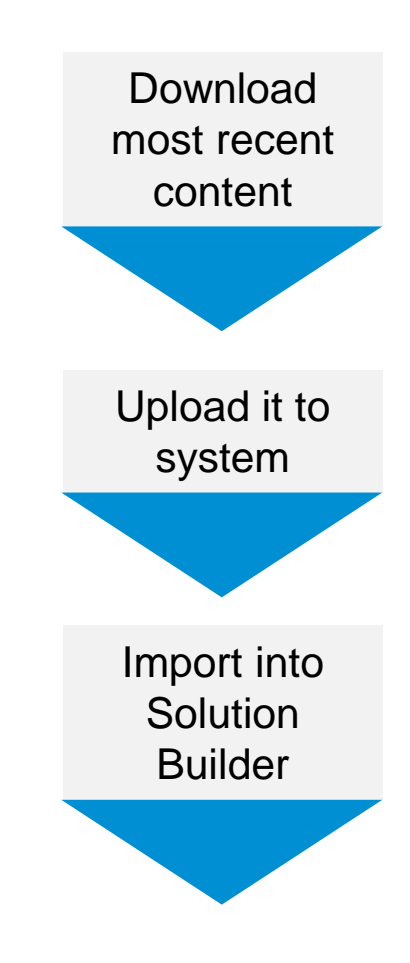

*(\*) Procedure described in SAP Note 2226371*

### **Scoping and content activation in development system** SAP Best Practices – Content artefacts

#### **Scope Items and Building Blocks**

- SAP Best Practices for SAP S/4HANA include scope items
- Scope items may have dependencies
- Every scope item is assigned to building blocks
- Building blocks are the methodology for SAP Best Practices development and delivery

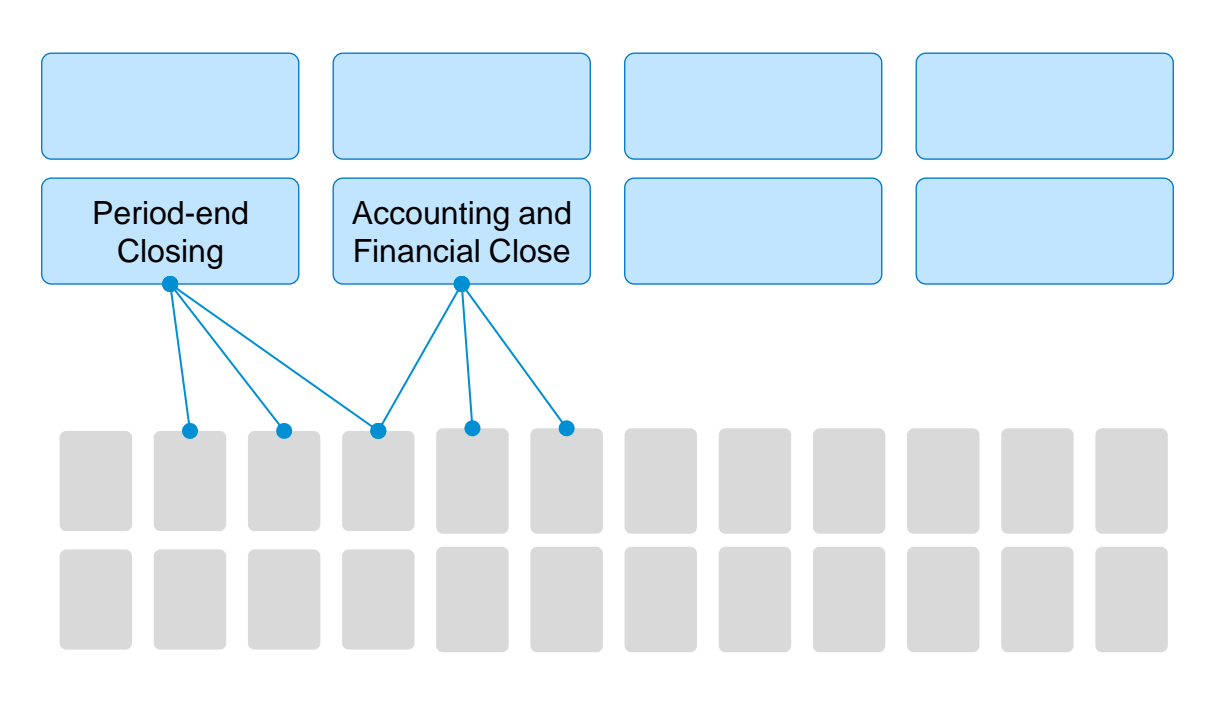

**Building Blocks**

### **Scoping and content activation in development system** Select scope

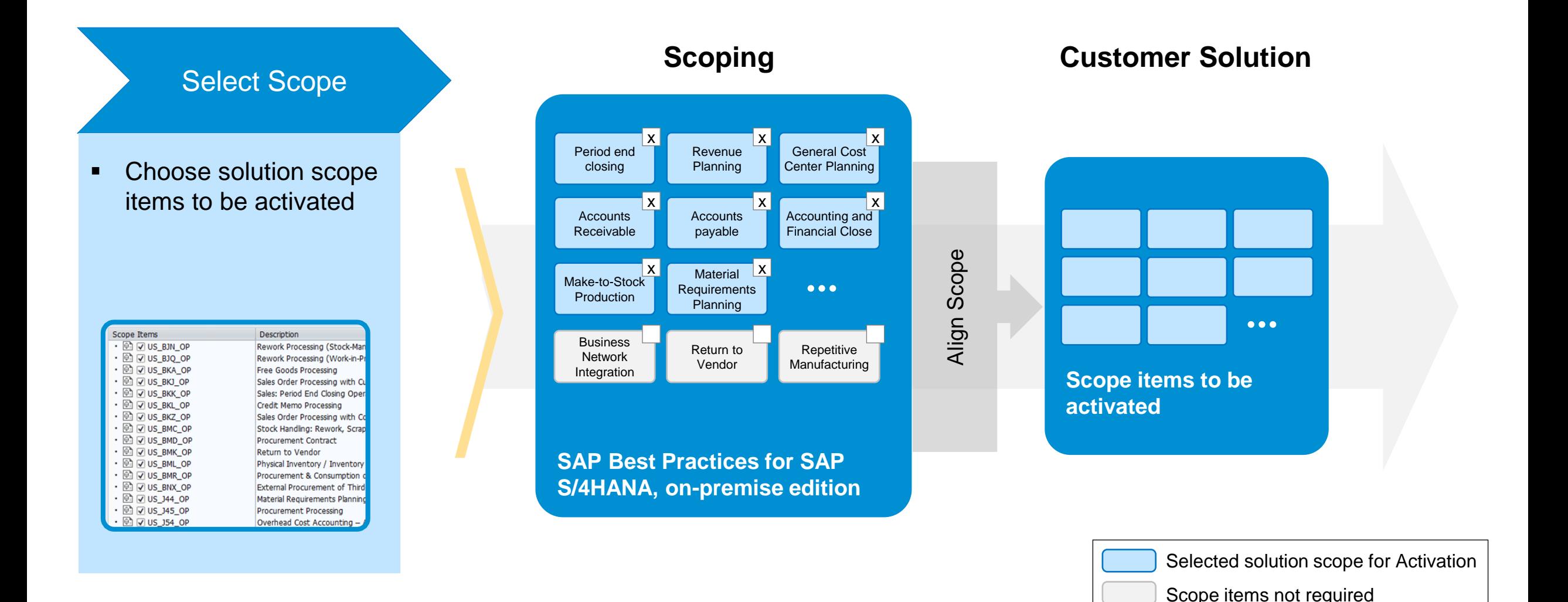

### **Scoping and content activation in development system** Activate selected scope

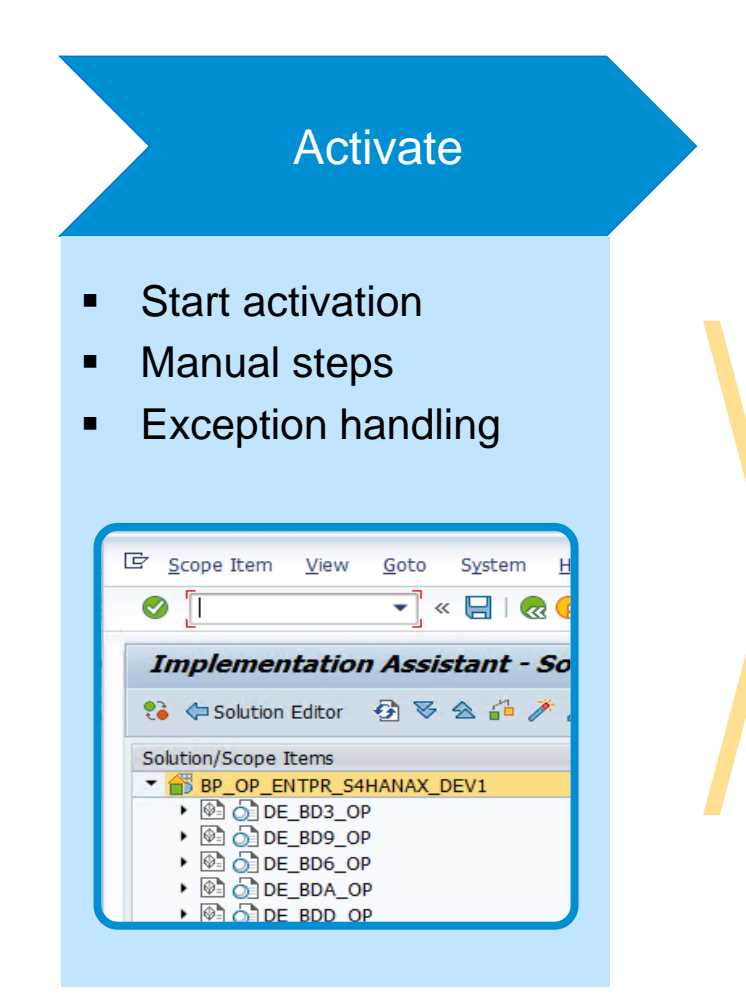

#### **Building blocks implementing the Scope**

When activating a scope item, you implement a number of building blocks in a predefined sequence. This is achieved using the SAP solution builder tool in SAP S/4HANA (transaction /SMB/BBI).

#### **Examples of items that a building block can contain**

- Business content (solutions, processes, or combinations)
- Technical procedures (connectivity, technical setup of a system)
- Common standards (organizational structures, basic logistics)
- Sample master data
- Print forms or reports
- Technically implemented through eCATTs, Business Configuration Sets (BC Sets), delivery units, …

### **Scoping and content activation in development system** Activate selected scope

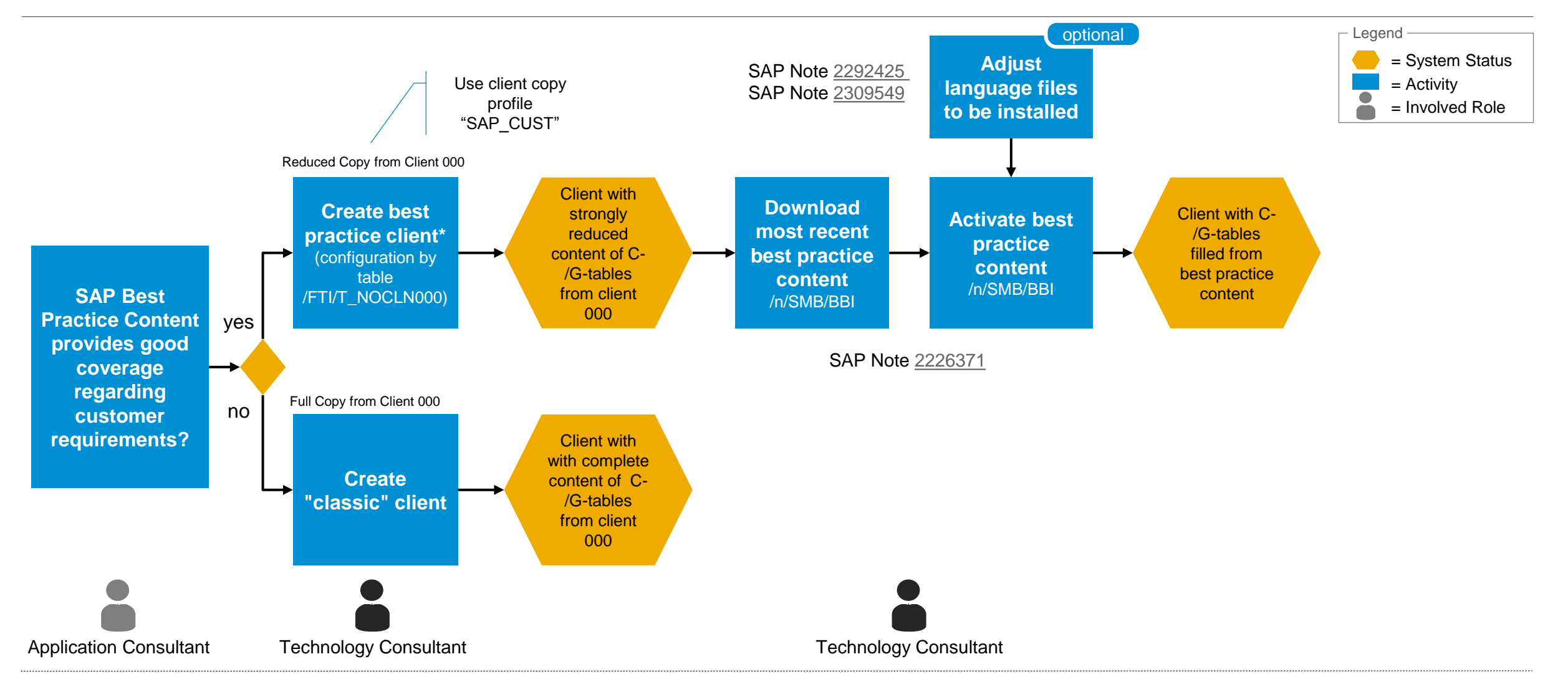

(\*) Further Details: <http://help.sap.com/s4hana> → S/4HANA Edition ... → Link "About administrating SAP S/4HANA solution implementation" → PREREQUISITE settings → Setting up a new best practice client

### **Configuration and Transport Management** Delta configuration after initial activation through IMG

- Delta configuration executed in development system creating transports
- Transports can be automatically connected to SAP Solution Manager 7.2 change documents

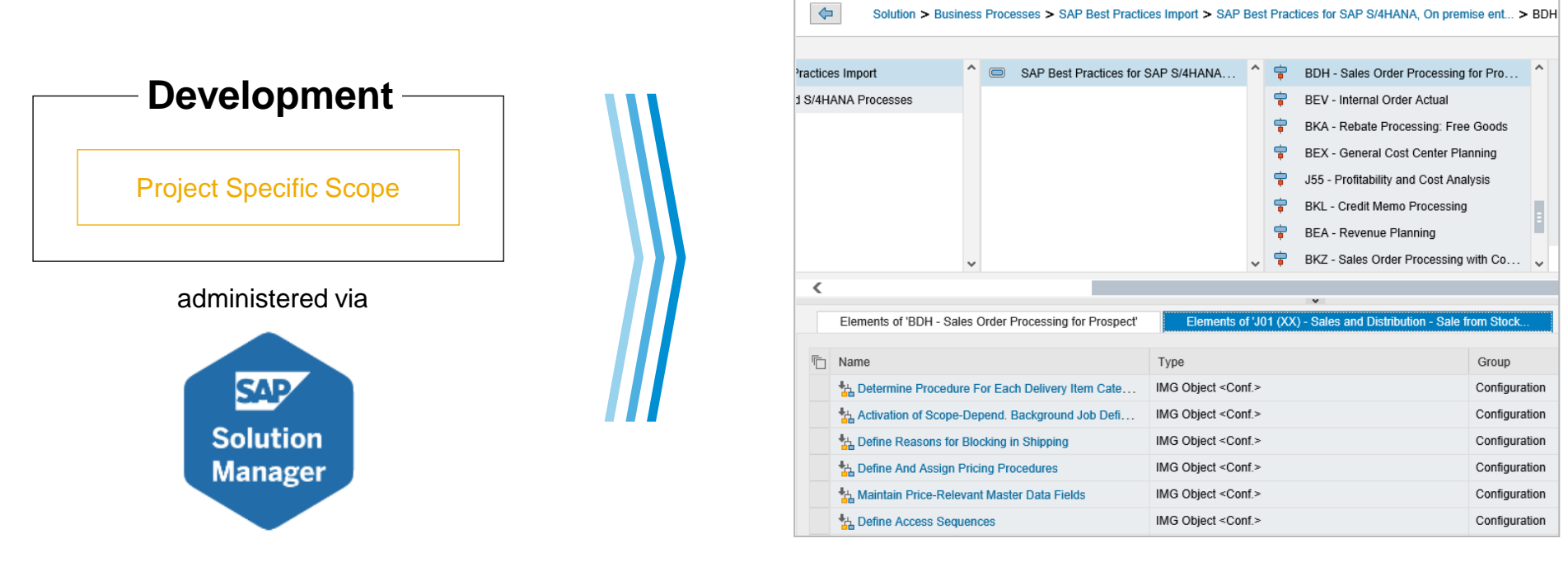

Example: Configuration elements (IMG objects) used for delta configuration are available in Solution Manager

### **Configuration and Transport Management** Synchronizing with SAP Solution Manager content

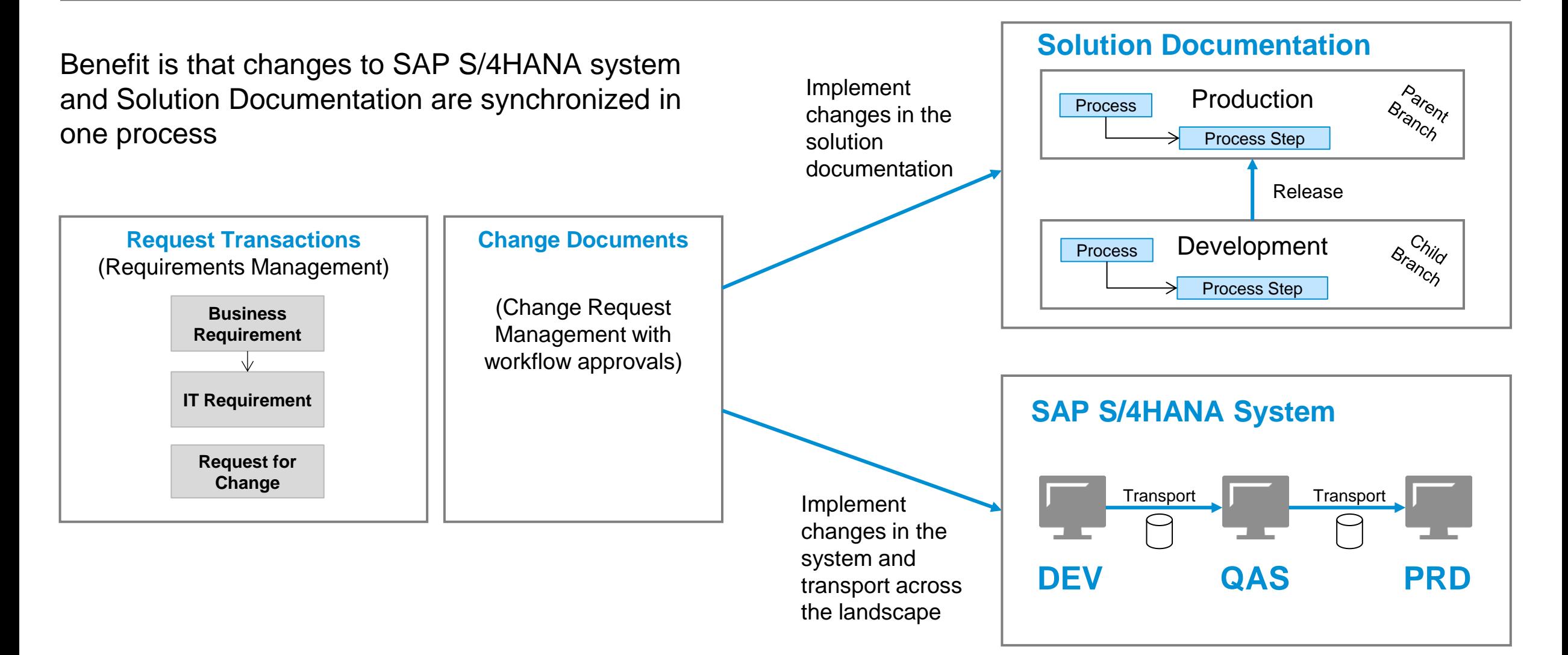

# **Configuration and Transport Management**

#### Transport object types

- **SAP Best Practices client is set-up with specific** client copy profile (1)
- After initial activation (2) you can adapt and extend your business configuration beyond best practices in the classical way using the IMG (3)
- Use the adjustment functionality (in the maintenance UI of the IMG activity go to Utilities  $\rightarrow$  Adjustment) to select and copy configuration entries from Client 000 that are additionally required for the business configuration (4)
- In case the adjustment functionality does not work or there is a high volume of required configuration data a special report can support you to copy from a specific IMG activity from client '000' into your target client\*

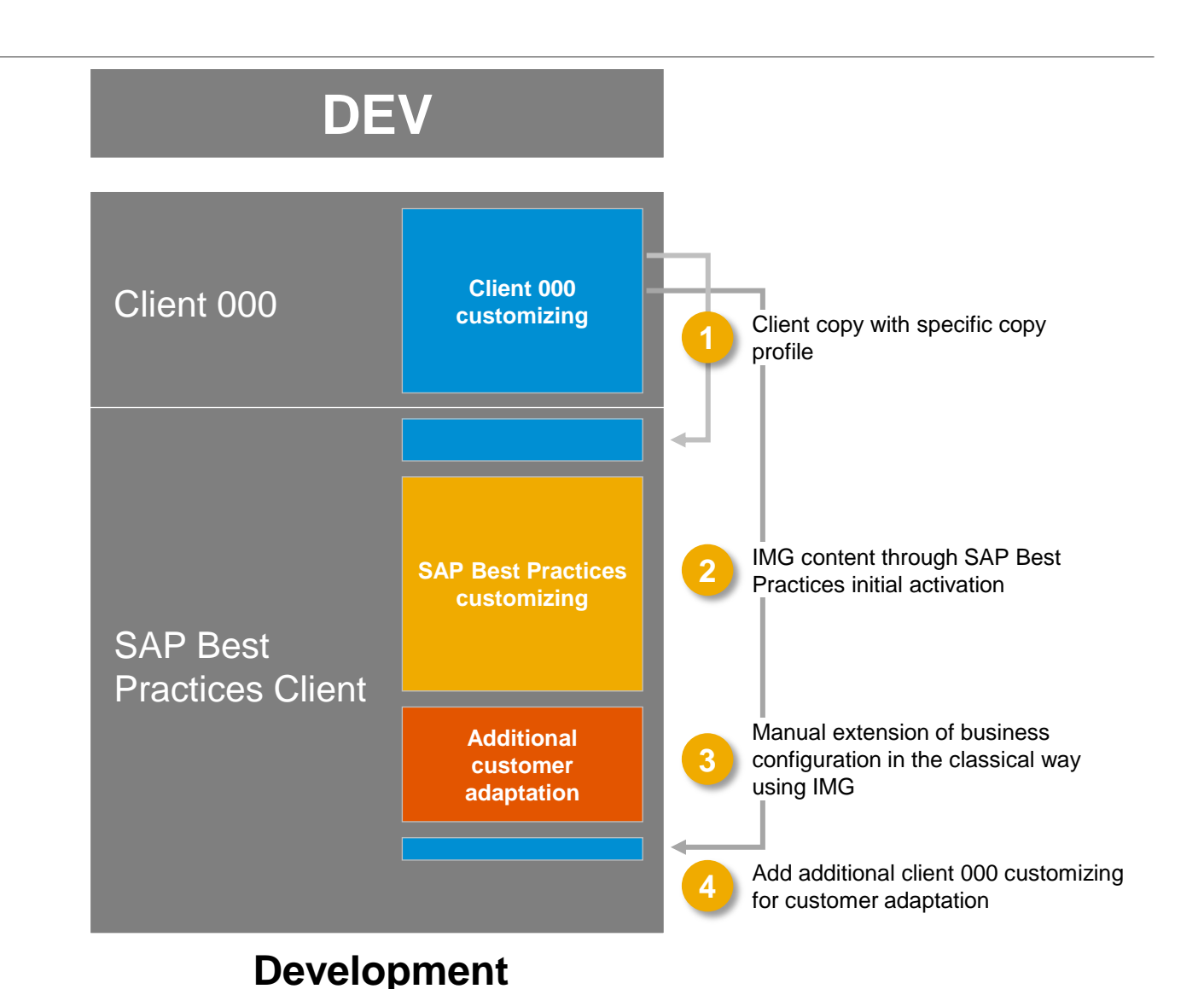

#### *(\*) See SAP note [2272406](https://launchpad.support.sap.com/#/notes/2272406)*

### **Configuration and Transport Management** Detailed technical view

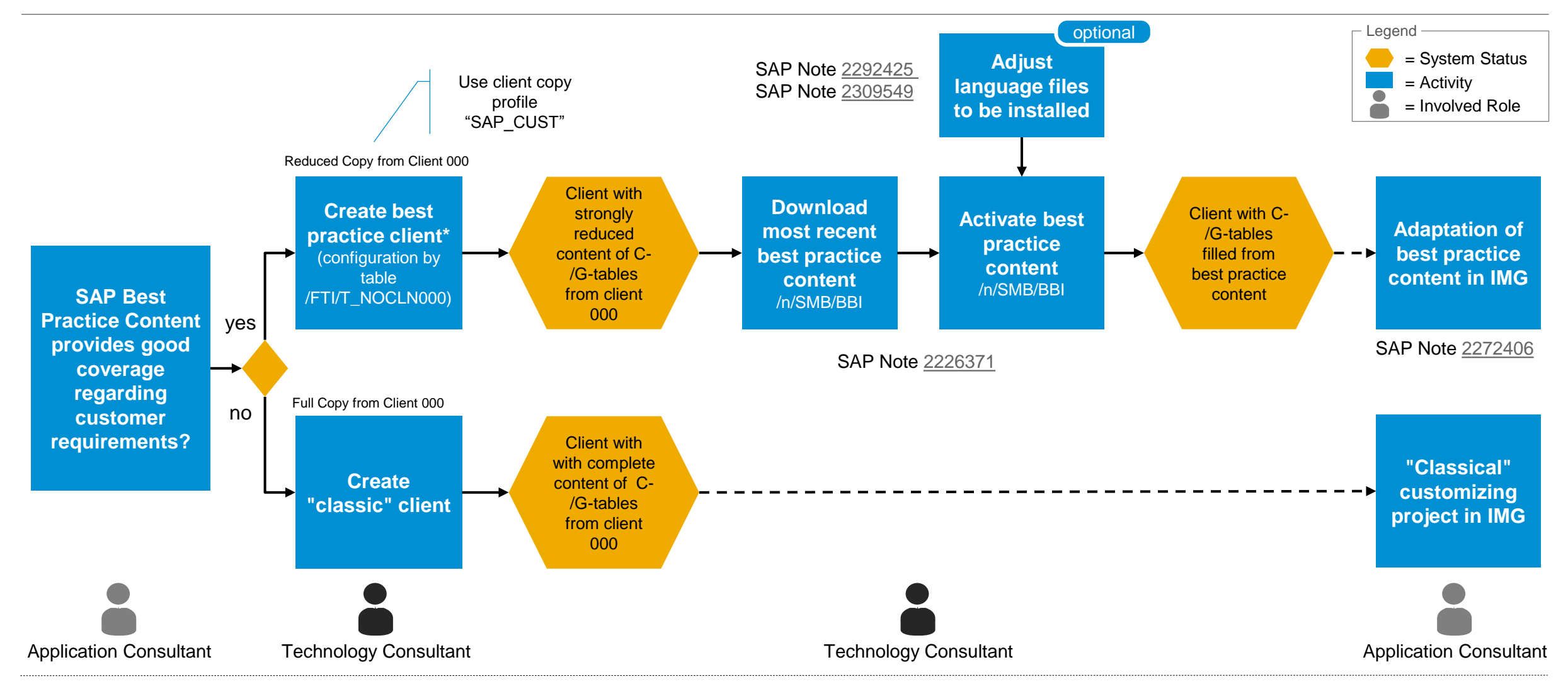

(\*) Further Details: <http://help.sap.com/s4hana> → S/4HANA Edition ... → Link "About administrating SAP S/4HANA solution implementation" → PREREQUISITE settings → Setting up a new best practice client

# **Resources**

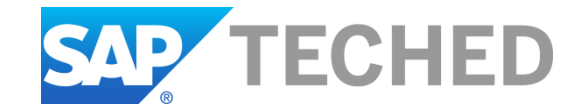

### **Find out more …**

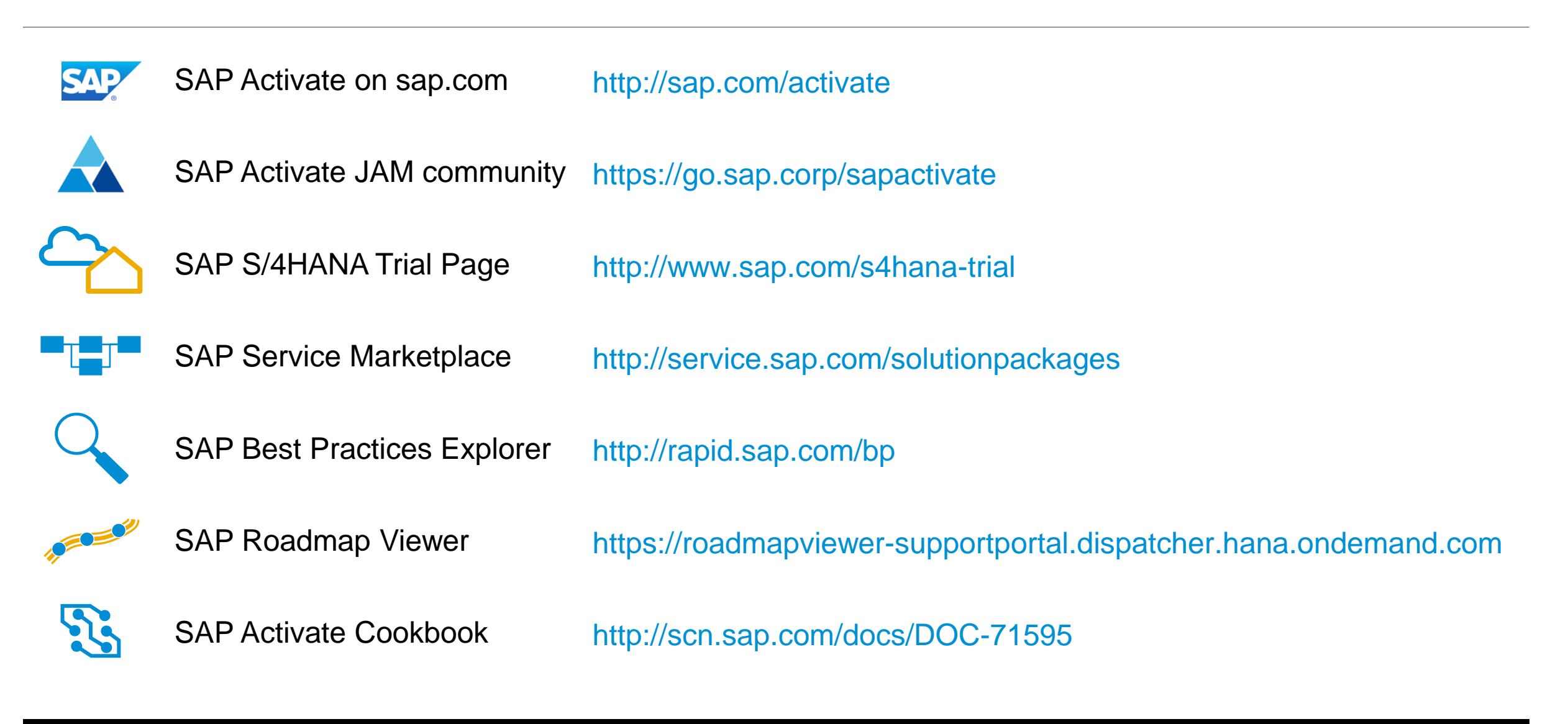

# **SAP TechEd Online**

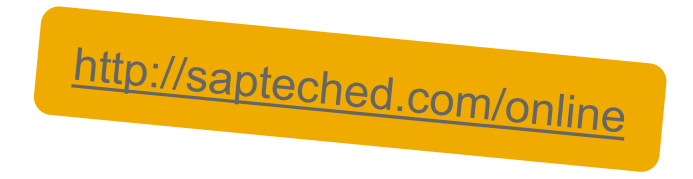

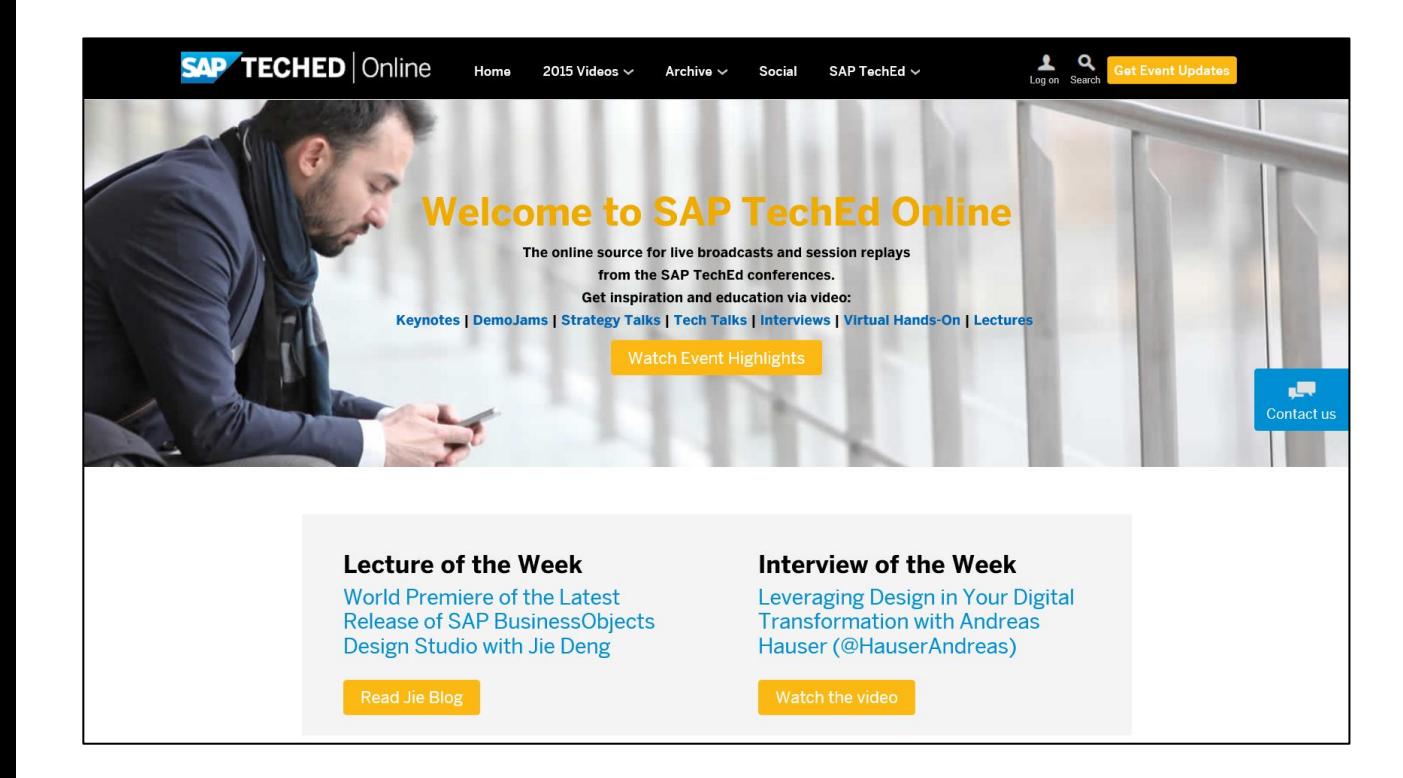

### Continue your SAP TechEd education after the event!

#### **Access replays of**

- Keynotes
- Demo Jam
- SAP TechEd live interviews
- Select lecture sessions
- Hands-on sessions
- $\bullet$  ...

# **Feedback**

Thanks for attending this session.

# Please complete your session evaluation for **TEC117**

Contact information:

 $\mathcal{L}$  . The same set of a set or an SAP affiliate company. All rights reserved. Public 388 and  $\mathcal{L}$  and  $\mathcal{L}$ 

Holger Steffens SAP SE [holger.steffens@sap.com](mailto:holger.steffens@sap.com)

### **© 2016 SAP SE or an SAP affiliate company. All rights reserved.**

No part of this publication may be reproduced or transmitted in any form or for any purpose without the express permission of SAP SE or an SAP affiliate company.

SAP and other SAP products and services mentioned herein as well as their respective logos are trademarks or registered trademarks of SAP SE (or an SAP affiliate company) in Germany and other countries. Please see<http://www.sap.com/corporate-en/about/legal/copyright/index.html> for additional trademark information and notices.

Some software products marketed by SAP SE and its distributors contain proprietary software components of other software vendors.

National product specifications may vary.

These materials are provided by SAP SE or an SAP affiliate company for informational purposes only, without representation or warranty of any kind, and SAP SE or its affiliated companies shall not be liable for errors or omissions with respect to the materials. The only warranties for SAP SE or SAP affiliate company products and services are those that are set forth in the express warranty statements accompanying such products and services, if any. Nothing herein should be construed as constituting an additional warranty.

In particular, SAP SE or its affiliated companies have no obligation to pursue any course of business outlined in this document or any related presentation, or to develop or release any functionality mentioned therein. This document, or any related presentation, and SAP SE's or its affiliated companies' strategy and possible future developments, products, and/or platform directions and functionality are all subject to change and may be changed by SAP SE or its affiliated companies at any time for any reason without notice. The information in this document is not a commitment, promise, or legal obligation to deliver any material, code, or functionality. All forwardlooking statements are subject to various risks and uncertainties that could cause actual results to differ materially from expectations. Readers are cautioned not to place undue reliance on these forward-looking statements, which speak only as of their dates, and they should not be relied upon in making purchasing decisions.